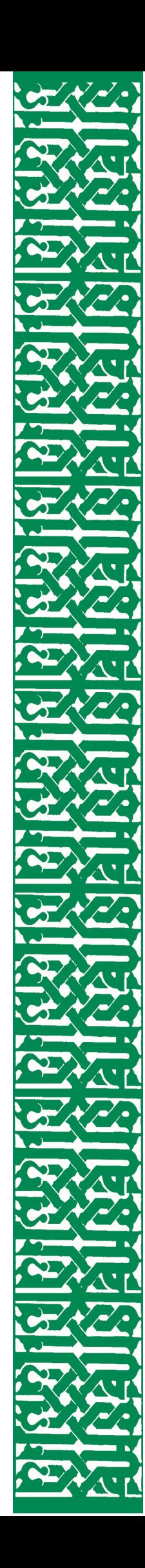

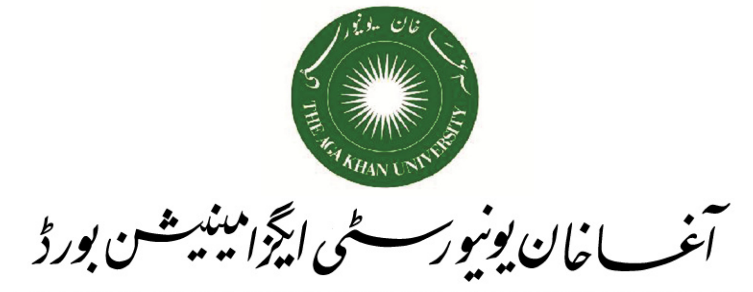

AGA KHAN UNIVERSITY EXAMINATION BOARD

## **Higher Secondary School Certificate Examination Syllabus**

# **COMPUTER SCIENCE CLASSES XI-XII**

(based on National Curriculum 2000)

Published by Aga Khan University Examination Board Bungalow # 233 / E.I.Lines, Daudpota Road, Karachi, Pakistan.

> September 2008 Last Revised July 2009

## **Higher Secondary School Certificate Examination Syllabus**

# **COMPUTER SCIENCE CLASSES XI-XII**

**This subject is examined in both May and September Examination sessions**

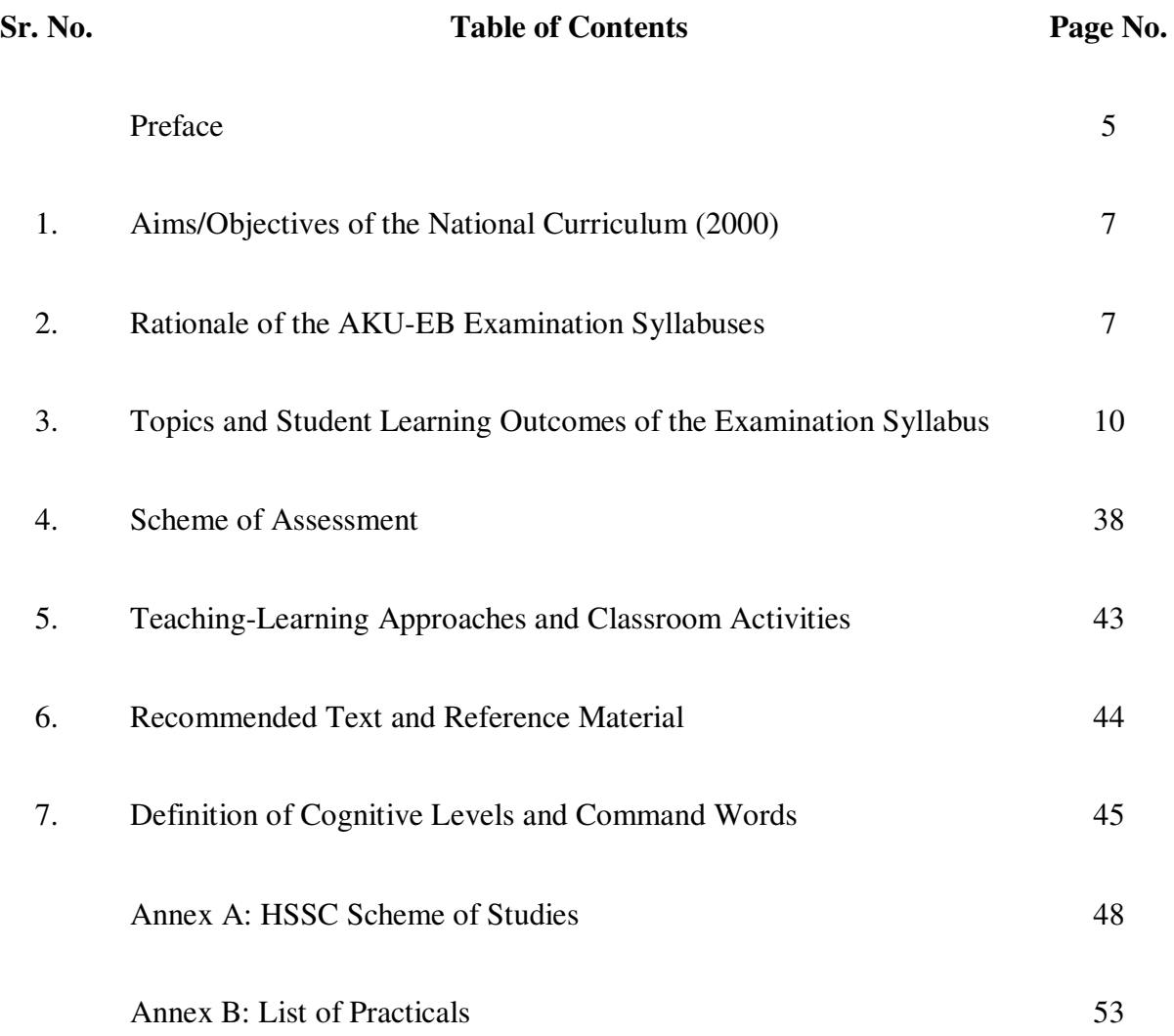

### **For queries and feedback**

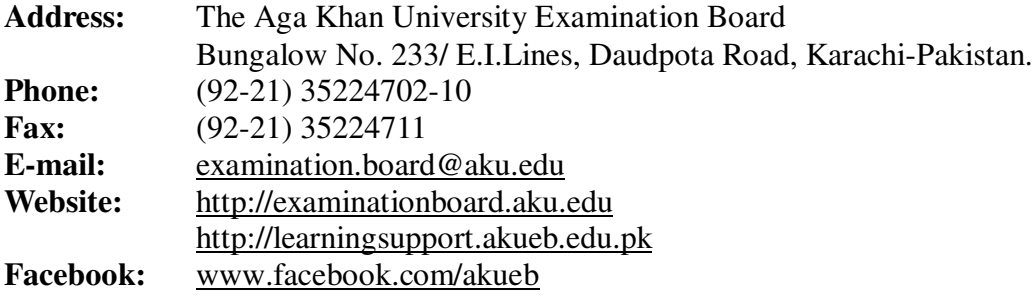

### **PREFACE**

In pursuance of National Education Policy (1998-2010), the Curriculum Wing of the Federal Ministry of Education has begun a process of curriculum reform to improve the quality of education through curriculum revision and textbook development (Preface, National Curriculum documents 2000 and 2002).

AKU-EB was founded in August 2003 with the same aim of improving the quality of education nationwide. As befits an examination board it seeks to reinforce the National Curriculum revision through the development of appropriate examinations for the Secondary School Certificate (SSC) and Higher Secondary School Certificate (HSSC) based on the latest National Curriculum and subject syllabus guidance.

AKU-EB has a mandate by Ordinance CXIV of 2002 to offer such examination services to English and Urdu medium candidates for SSC and HSSC from private schools anywhere in Pakistan or abroad, and from government schools with the relevant permissions. It has been accorded this mandate to introduce a choice of examination and associated educational approach for schools, thus fulfilling a key objective of the National Curriculum of Pakistan: "Autonomy will be given to the Examination Boards and Research and Development cells will be established in each Board to improve the system" (ibid. para. 6.5.3 (ii)).

AKU-EB is committed to creating continuity of educational experience and the best possible opportunities for its students. In consequence it offered HSSC for the first time in September, 2007 to coincide with the arrival of its first SSC students in college or higher secondary school. Needless to say this is not an exclusive offer. Private candidates and students joining AKU-EB affiliated schools and colleges for HSSC Part 1 are eligible to register as AKU-EB candidates even though they have not hitherto been associated with AKU-EB.

This examination syllabus exemplifies AKU-EB's commitment to national educational goals.

- It is in large part a reproduction, with some elaboration, of the Class XI and XII National Curriculum of the subject.
- It makes the National Curriculum freely available to the general public.
- The syllabus recommends a range of suitable textbooks already in print for student purchase and additional texts for the school library.
- It identifies areas where teachers should work together to generate classroom activities and materials for their students as a step towards the introduction of multiple textbooks, another of the Ministry of Education's policy provisions for the improvement of higher secondary education (ibid. para. 6.3.4).

This examination syllabus brings together all those cognitive outcomes of the National Curriculum statement which can be reliably and validly assessed. While the focus is on the cognitive domain, particular emphasis is given to the application of knowledge and understanding, a fundamental activity in fostering "attitudes befitting useful and peaceful citizens and the skills for and commitment to lifelong learning which is the cornerstone of national economic development" (Preface to National Curriculum documents 2000 and 2002).

To achieve this end AKU-EB has brought together university academicians, teacher trainers, writers of learning materials and above all, experienced teachers, in regular workshops and subject panel meetings.

AKU-EB provides copies of the examination syllabus to subject teachers in affiliated schools to help them in planning their teaching. It is the syllabus, not the prescribed textbook which is the basis of AKU-EB examinations. In addition, the AKU-EB examination syllabus can be used to identify the training needs of subject teachers and to develop learning support materials for students. Involving classroom teachers in these activities is an important part of the AKU-EB strategy for improving the quality of learning in schools.

The Curriculum Wing of the Federal Ministry of Education has recently released new subject specifications and schemes of study to take effect in September, 2008. These documents are a major step forward towards a standards-related curriculum and have been welcomed by AKU-EB. Our current HSSC syllabuses have been revised to ensure conformity with the new National Curriculum 2006.

We stand committed to all students who have embarked upon the HSSC courses in facilitating their learning outcomes. Our examination syllabus document ensures all possible support.

 $-$  hoti

Dr. Thomas Christie Director. Aga Khan University Examination Board July 2009

#### **1. Aims/Objectives of the National Curriculum (2000) <sup>1</sup>**

The objective s of teaching Computer Science at the secondary level given in the National Curriculum document (2000) are as follows**:** 

- " Understand the basic concepts, theories, and laws of computer science and their applications;
- Develop mathematical manipulation skills for designing different language programs in Computer Science;
- Understand and appreciate the role of Information Technology in socio- economic and cultural development of society;
- Develop skills for using and promoting Internet techniques;
- Provide sound but solid basis for further studies in the discipline of Computer Science and Information Technology." (p.2)

#### **2. Rationale of the AKU-EB Examination Syllabus**

#### **2.1 General Rationale**

- 2.1.1 In 2007, the Curriculum Wing of the Federal Ministry of Education (MoE) issued a revised part-wise Scheme of Studies. All subjects are to be taught and examined in both classes XI and XII. It is therefore important for teachers, students, parents and other stakeholders to know:
	- (a) that the AKU-EB Scheme of Studies for its HSSC examination (Annex A) derives directly from the 2007 Ministry of Education Scheme of Studies;
	- (b) which topics will be examined in Class XI and in Class XII;
	- (c) at which cognitive level or levels (Knowledge, Understanding, Application and other higher order skills) the topics and sub-topics will be taught and examined;

 $\frac{1}{4}$ 

<sup>1</sup> Government of Pakistan (2000), *National Curriculum; Computer Science Classes XI-XII, Islamabad,* Ministry of Education (Curriculum Wing)

- 2.1.2 This AKU-EB examination syllabus addresses these concerns. Without such guidance teachers and students have little option other than following a single textbook to prepare for an external examination. The result is a culture of rote memorization as the preferred method of examination preparation. The pedagogically desirable objectives of the National Curriculum which encourage "observation, creativity and other higher order thinking [skills]" are generally ignored. AKU-EB recommends that teachers and students use multiple teaching-learning resources for achieving the specific objectives of the National Curriculum reproduced in the AKU-EB examination syllabuses.
- 2.1.3 The AKU-EB examination syllabuses use a uniform layout for all subjects to make them easier for teachers to follow. Blank sheets are provided in each syllabus for writing notes on potential lesson plans. It is expected that this arrangement will also be found helpful by teachers in developing classroom assessments as well as by question setters preparing material for the AKU-EB external examinations. The AKU-EB aims to enhance the quality of education through improved classroom practices and improved examinations.
- 2.1.4 The Student Learning Outcomes (SLOs) in Section 3 start with command words such as list, describe, relate, explain, etc. The purpose of the command words is to direct the attention of teachers and students to specific tasks that candidates following the AKU-EB examination syllabuses are expected to undertake in the course of their subject studies. The examination questions will be framed using the same command words or the connotation of the command words to elicit evidence of these competencies in candidates' responses. The definitions of command words used in this syllabus are given in Section 7. It is hoped that teachers will find these definitions useful in planning their lessons and classroom assessments.
- 2.1.5 The AKU-EB has classified SLOs under the three cognitive levels, Knowledge (K), Understanding (U) and Application of knowledge and skills (A) in order to derive multiple choice questions and constructed response questions on a rational basis from the subject syllabuses ensuring that the intentions of the National Curriculum should be met in full. The weighting of marks to the Multiple Choice and Constructed Response Papers is also derived from the SLOs, command words and cognitive levels. In effect the SLOs derived from the National Curriculum determine the structure of the AKU-EB subject examination set out in Section 4 and 5.
- 2.1.6 Some topics from the National Curriculum have been elaborated and enriched for better understanding of the subject and/or to better meet the needs of students in the twenty-first century. These additional topics have been italicized in Section 3 of this syllabus.

#### **2.2 Specific Rationale of the AKU-EB Computer Science Examination Syllabus**

- 2.2.1 The syllabus for computer science as prescribed by the Curriculum Wing in National Curriculum (2000) is maintained in its entirety except for a few changes which are made to keep the subject in line with global trends in the field of computer education by making the syllabus more practical and providing "hands on" experiences to students.
- 2.2.2 The National Curriculum is based on the assumption that students are exposed to computers initially in Classes XI and XII. Many students will have encountered these elementary techniques much earlier. Therefore there is a need to focus on the latest developments in technology along with the existing devices which will lead to progression in learning computer skills.
- 2.2.3 Computer Studies is a practical subject, but the curriculum is more conceptual than practical. However, concepts must be seen to work in practical applications. Schools must ensure that equipment and facilities provided are adequate for the students to be able to work as required by the syllabus.
- 2.2.4 The specific learning outcomes as outlined in the syllabus will facilitate both teachers and students to apply the knowledge and skills to new problems and situations.
- 2.2.5 The focus on hands-on learning experiences will allow students to test a variety of solutions, analyse results quickly and make predictions.

#### **3. Topics and Student Learning Outcomes of the Examination Syllabus**

#### **Part-I (Class XI)**

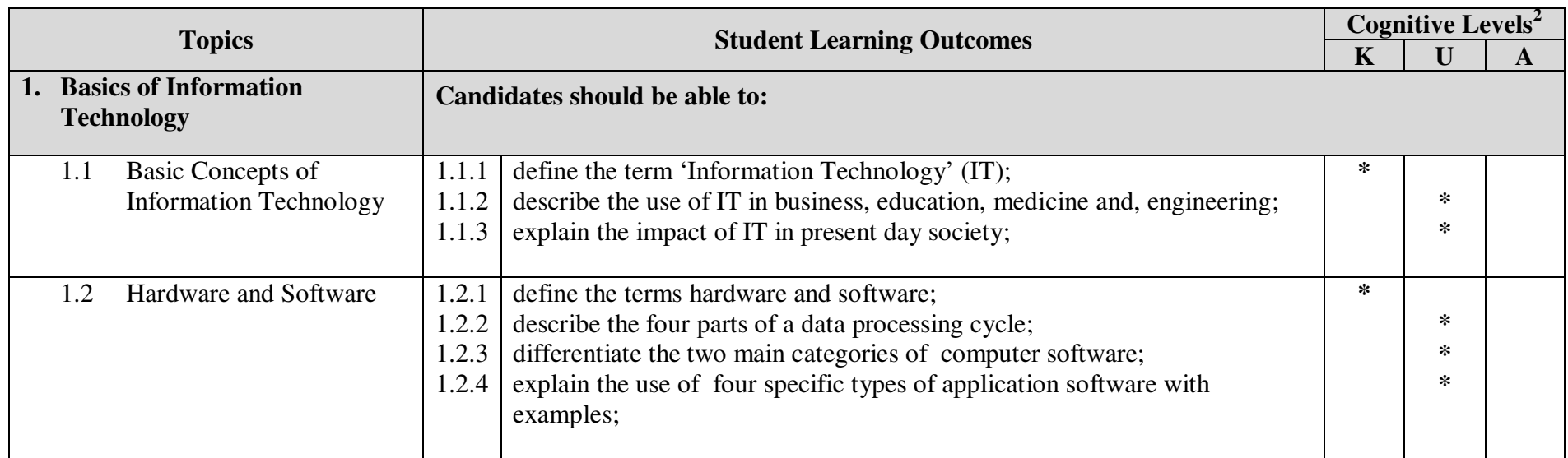

 $2 K =$  Knowledge, U = Understanding, A= Application (for explanation see Section 7: Definition of command words used in Student Learning Outcomes and in Examination Questions).

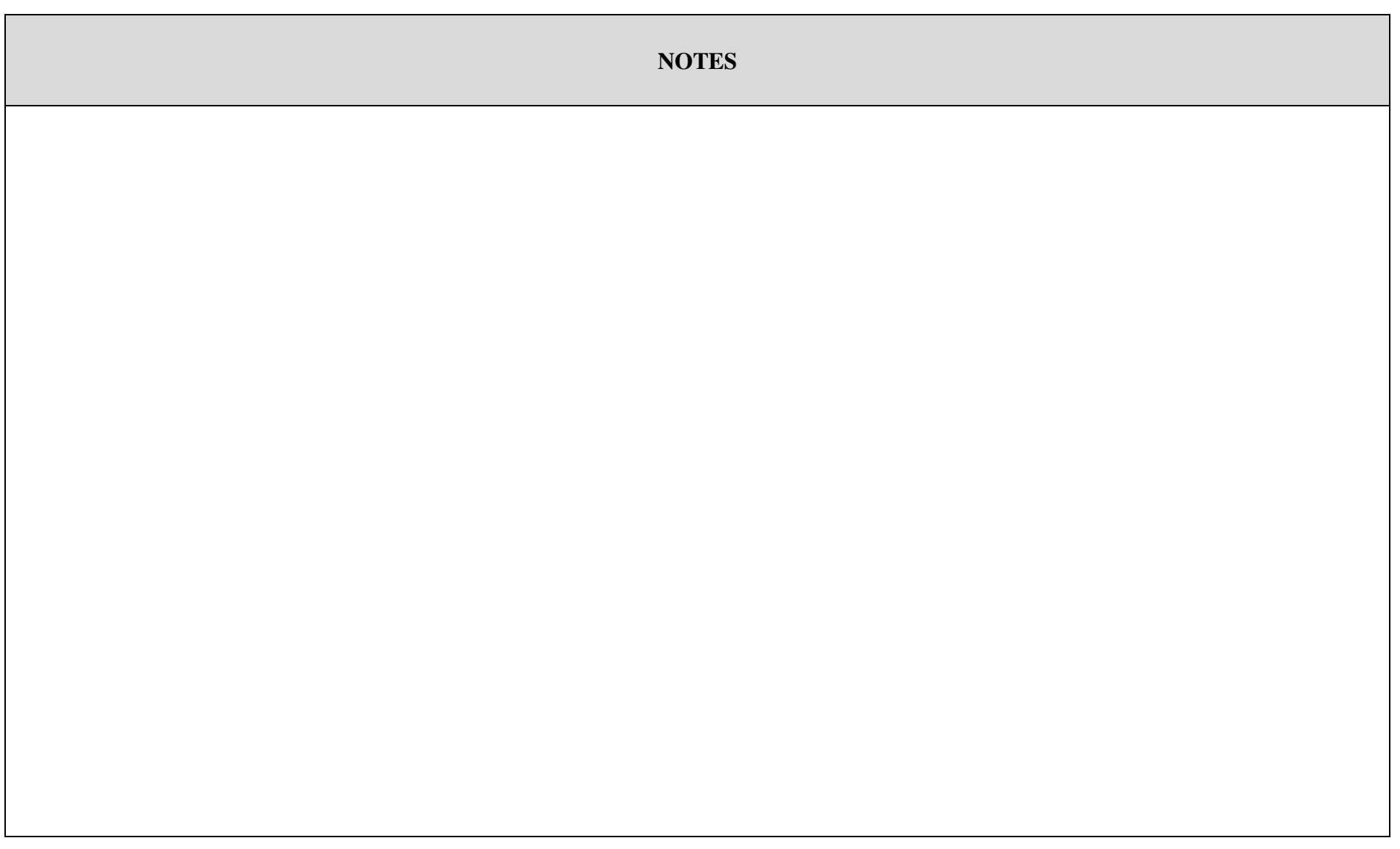

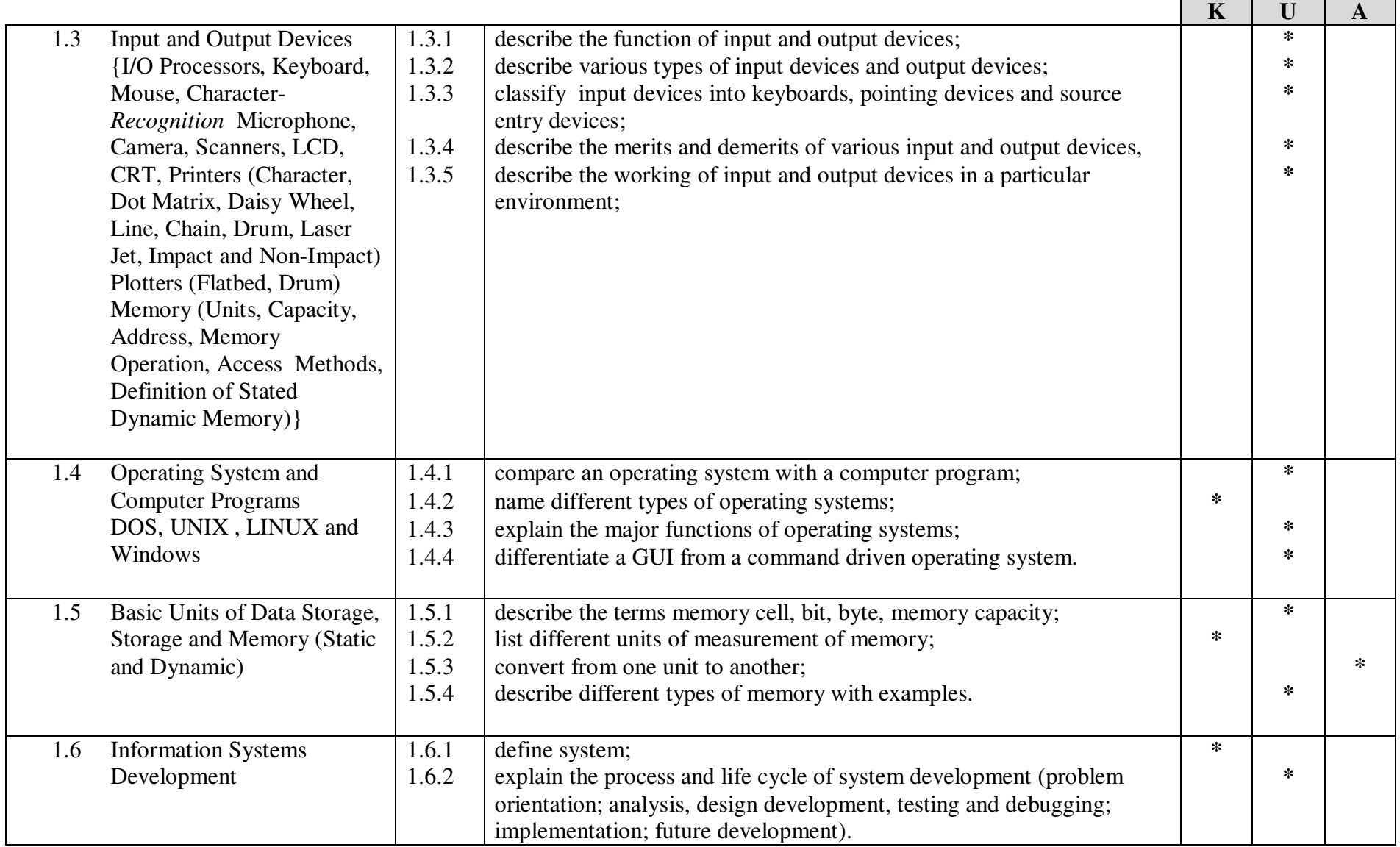

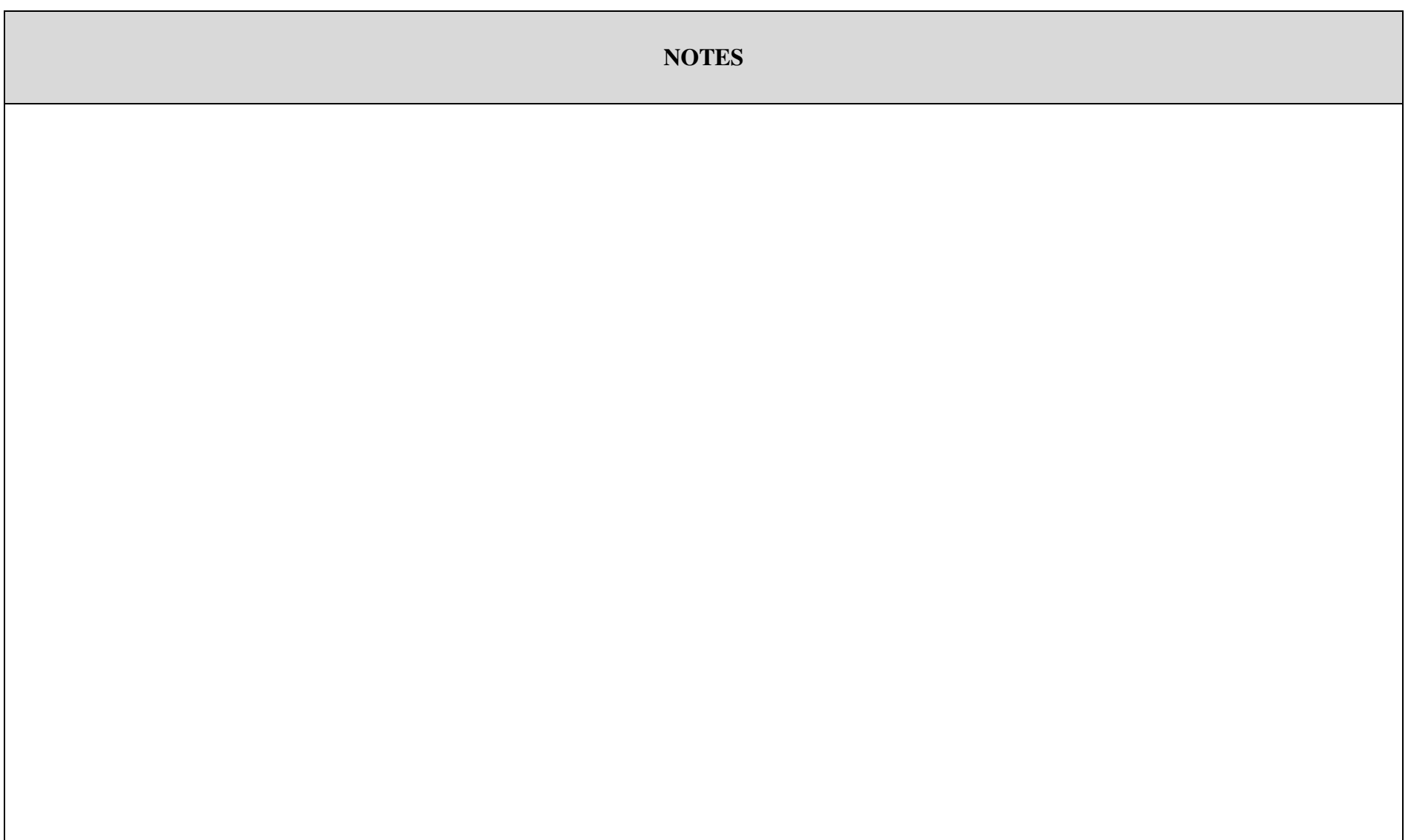

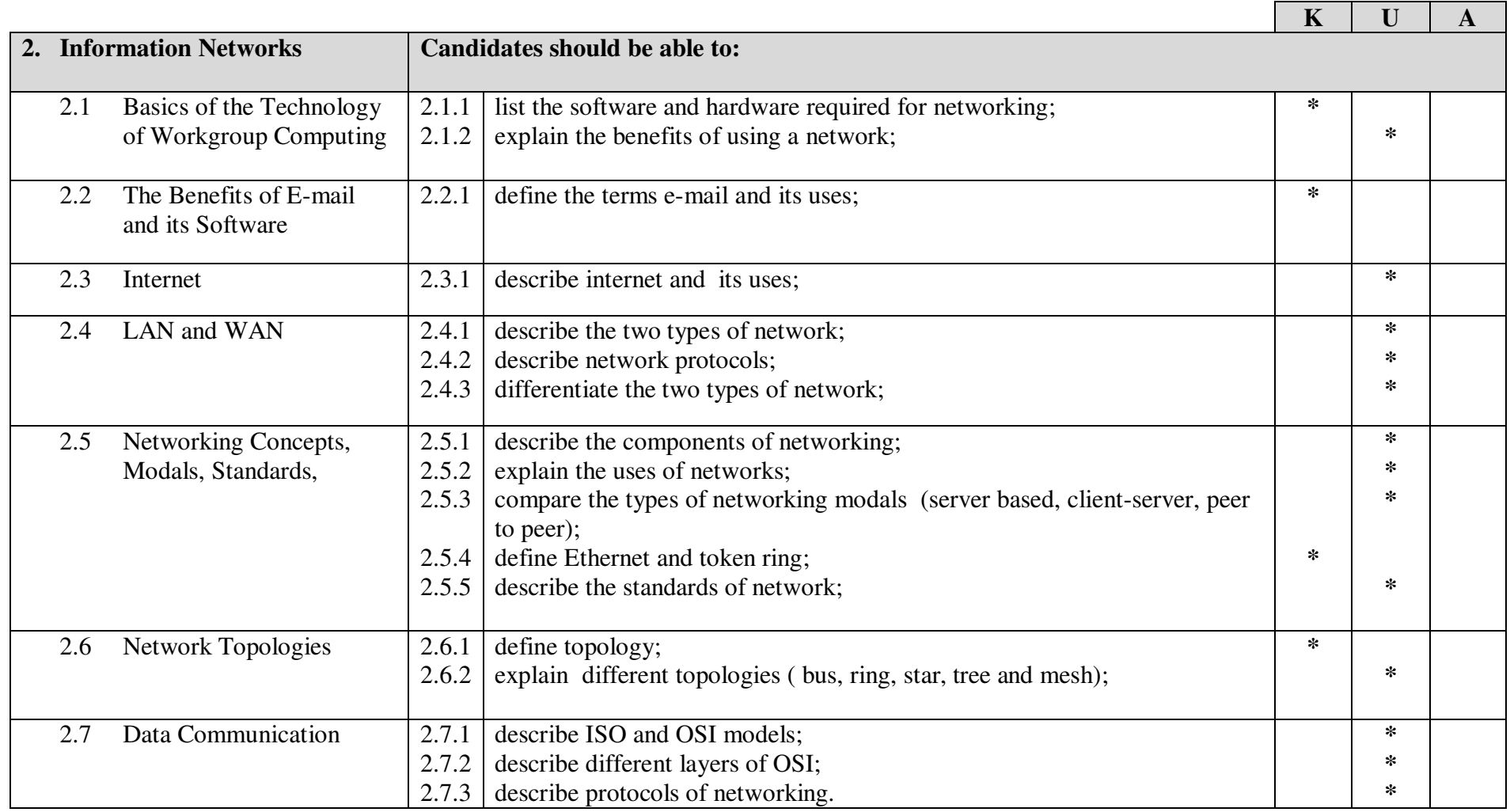

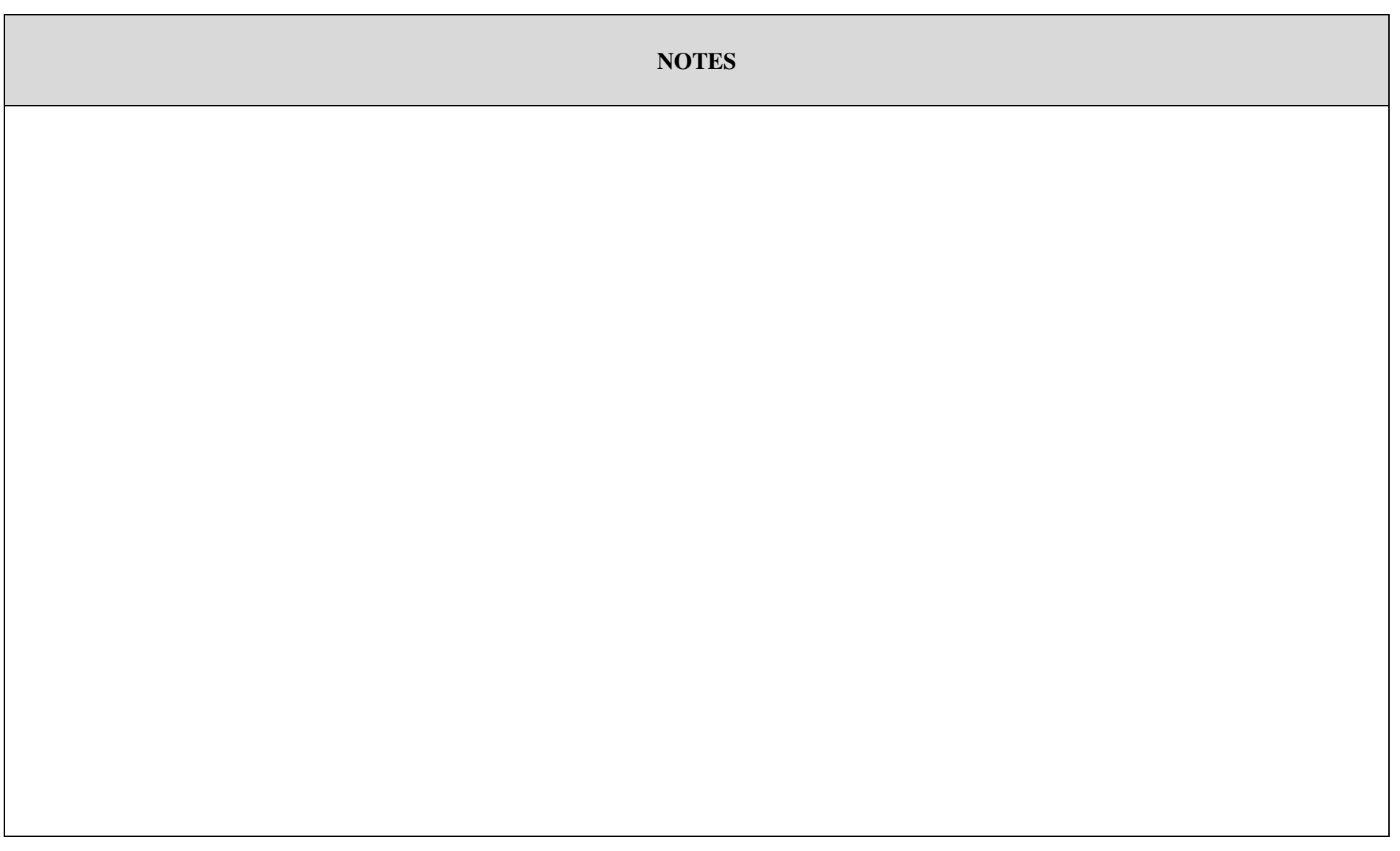

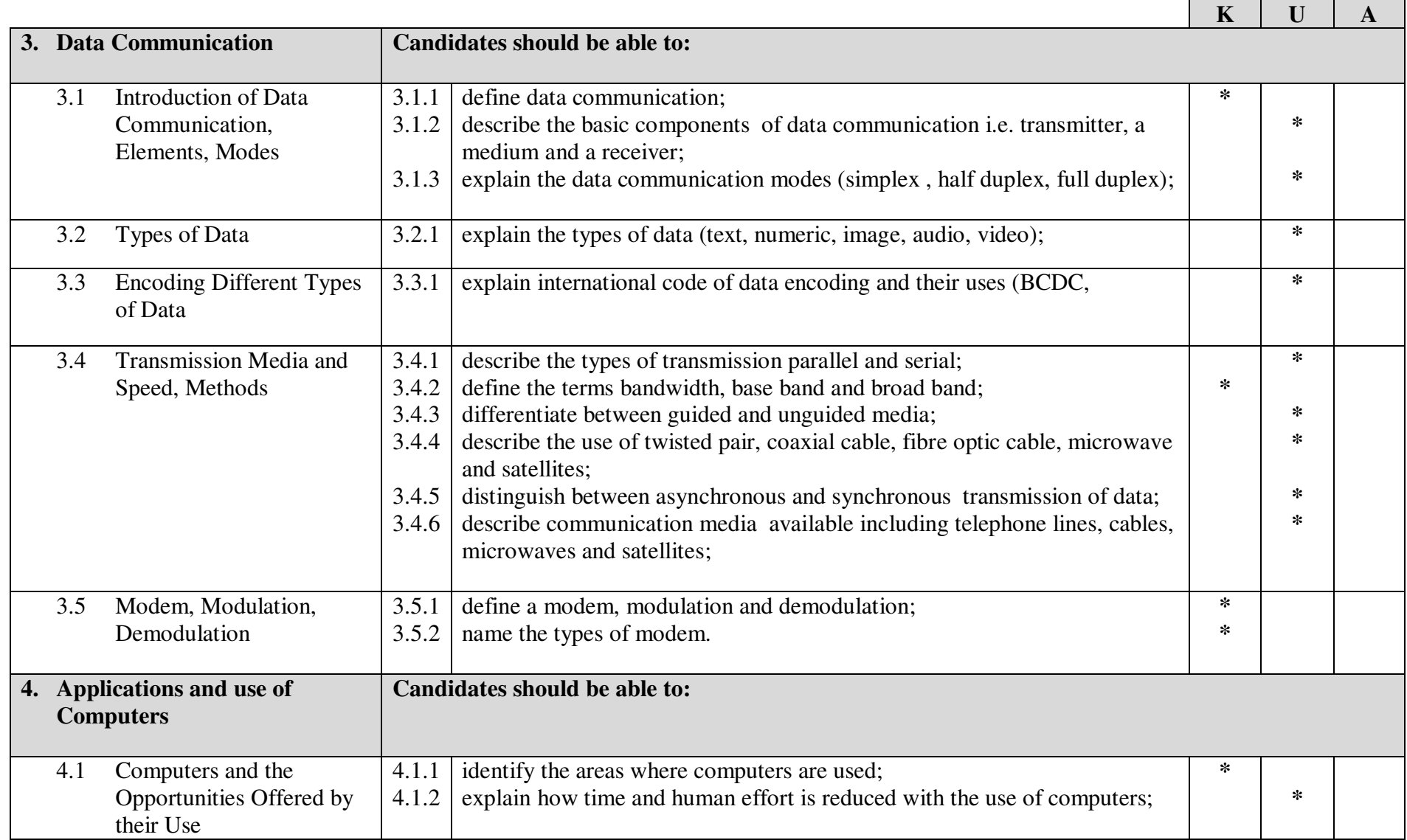

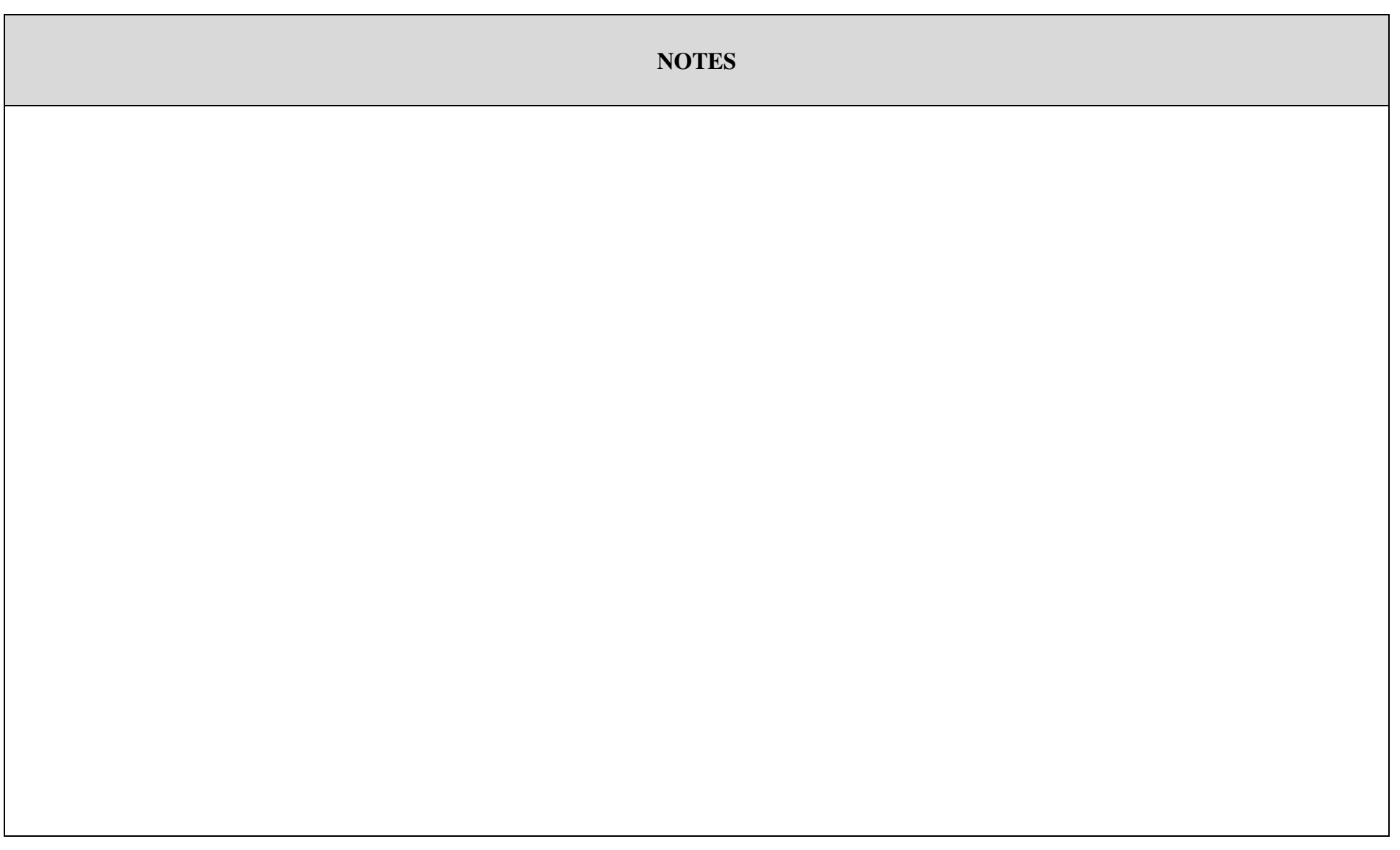

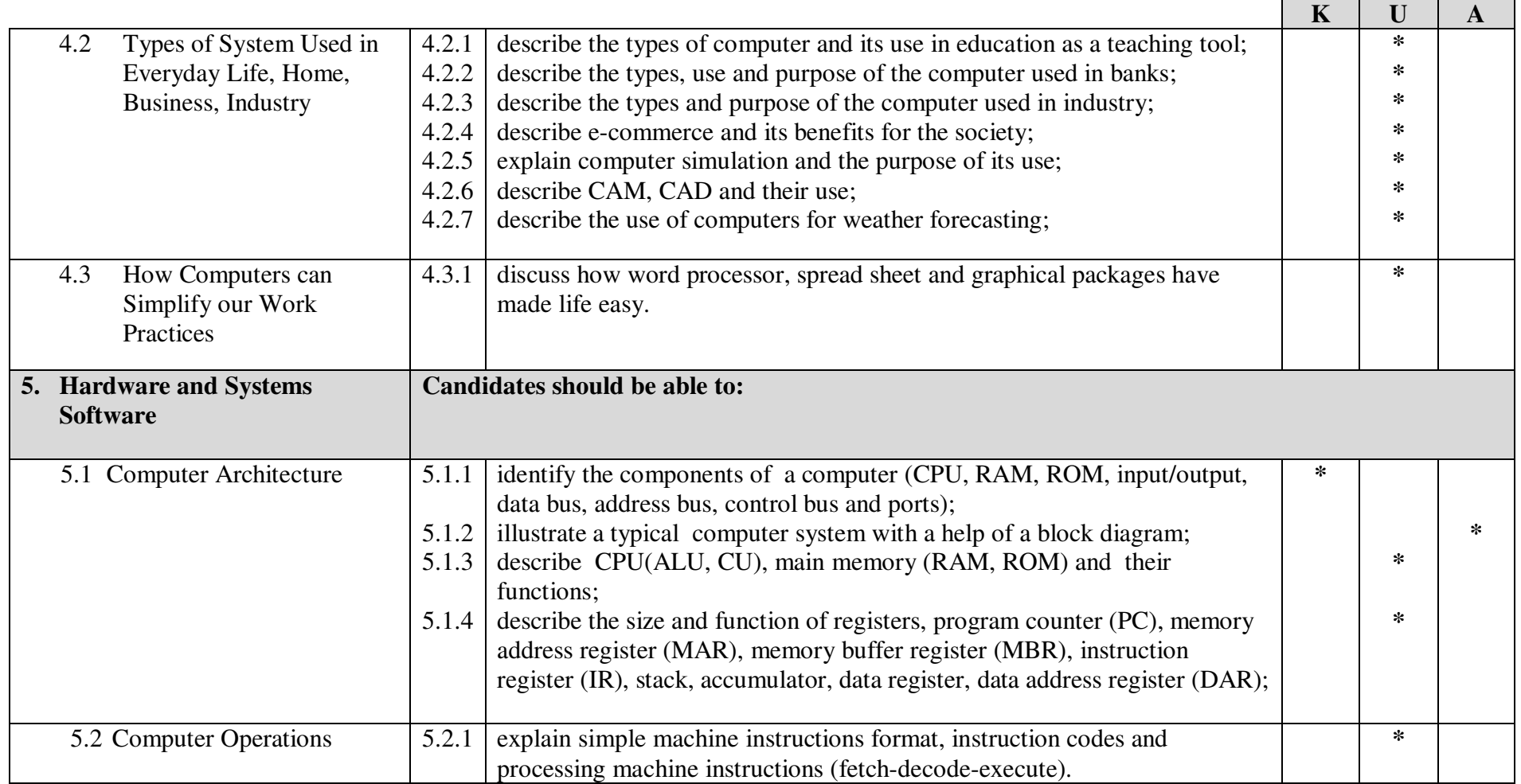

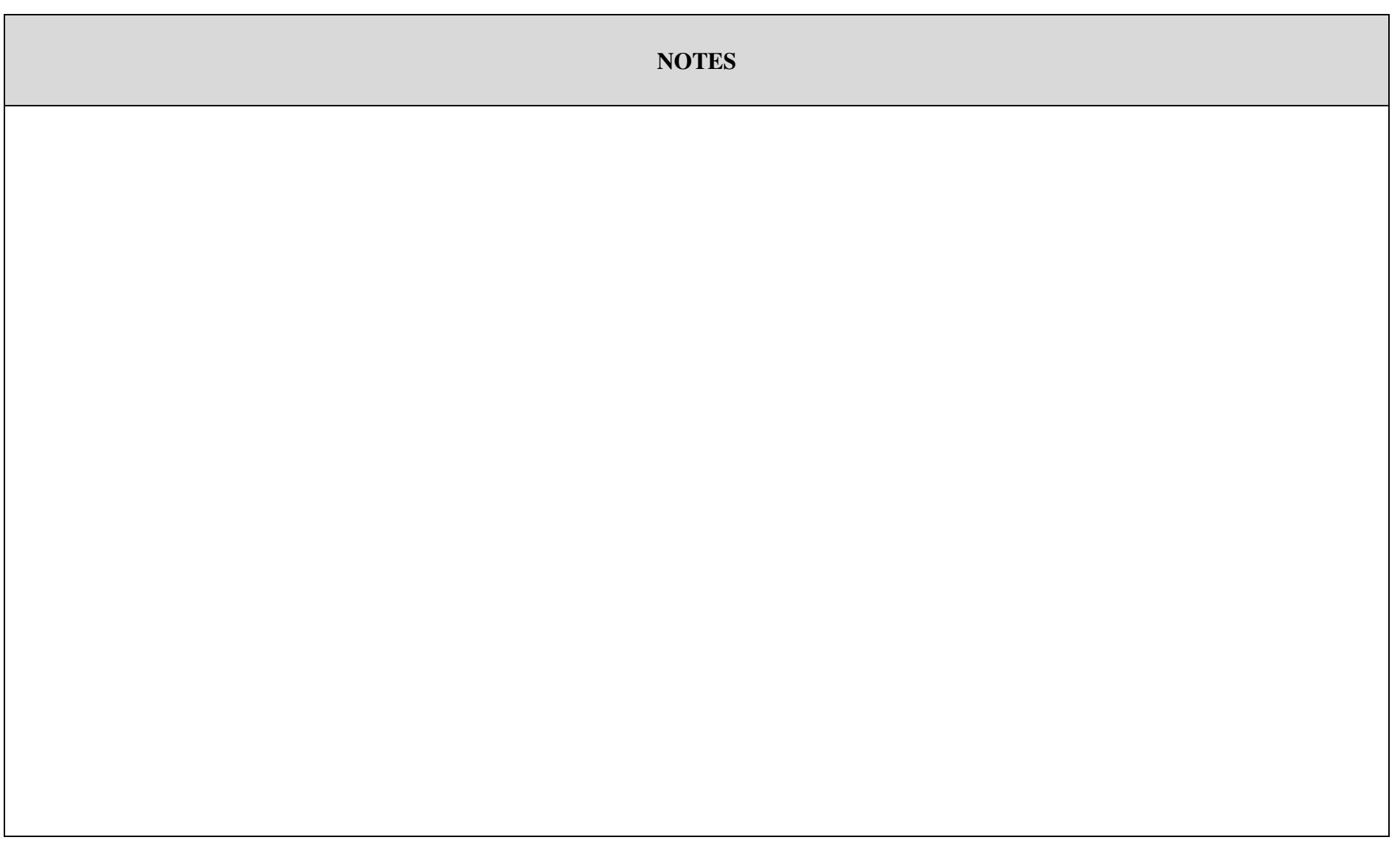

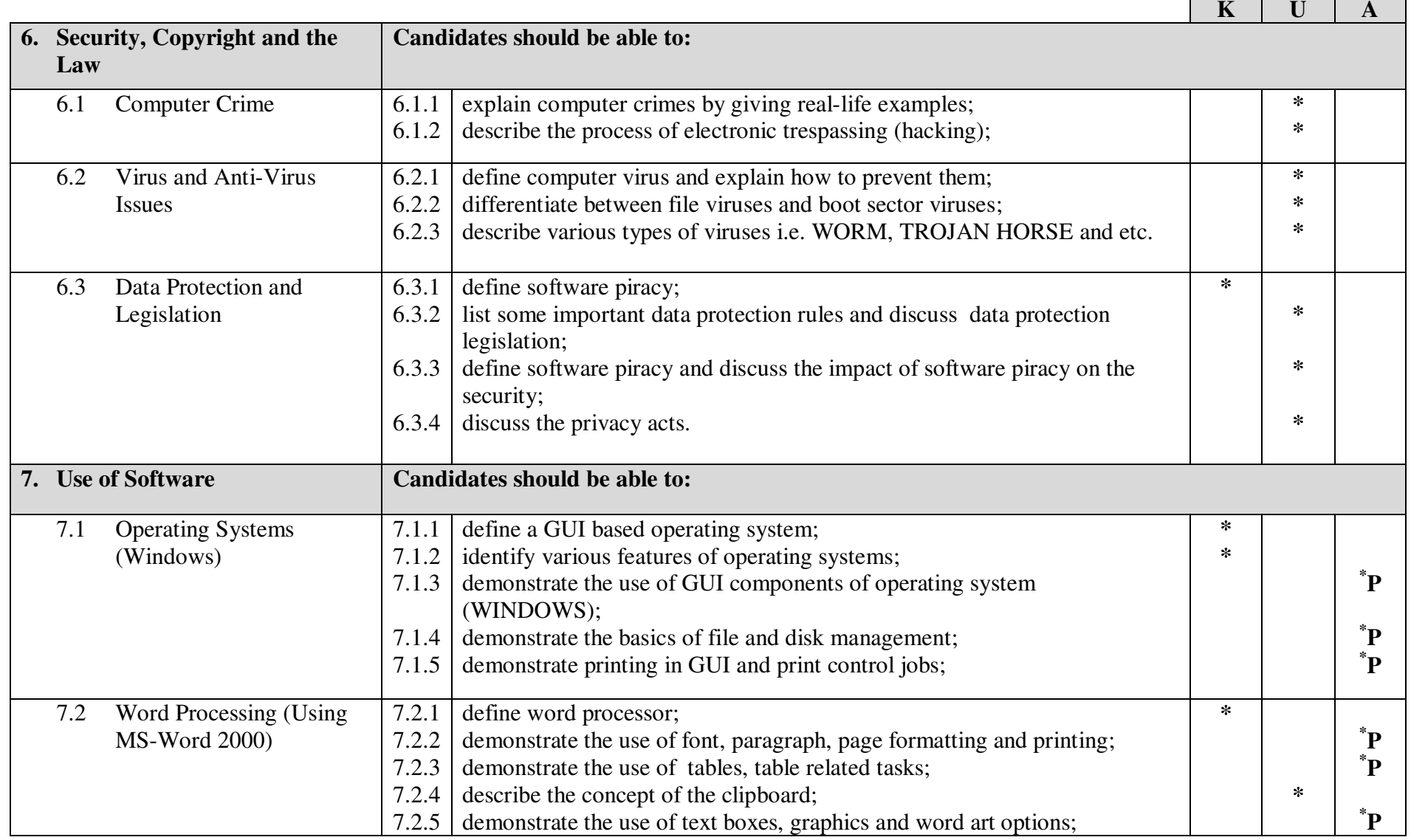

\* P= practical activities to be carried out during the teaching learning process however question in the written paper can also be asked about the application of the concept.

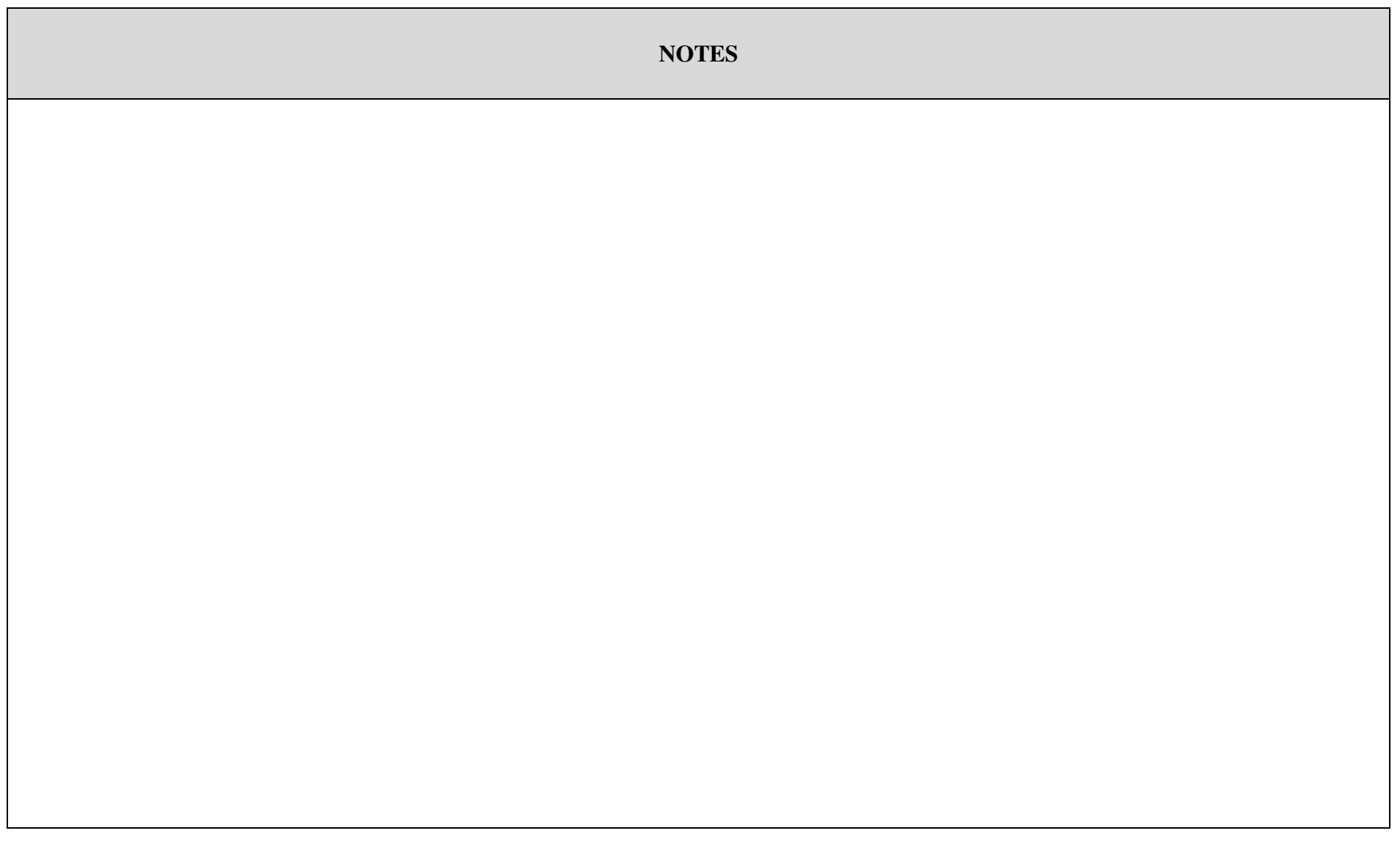

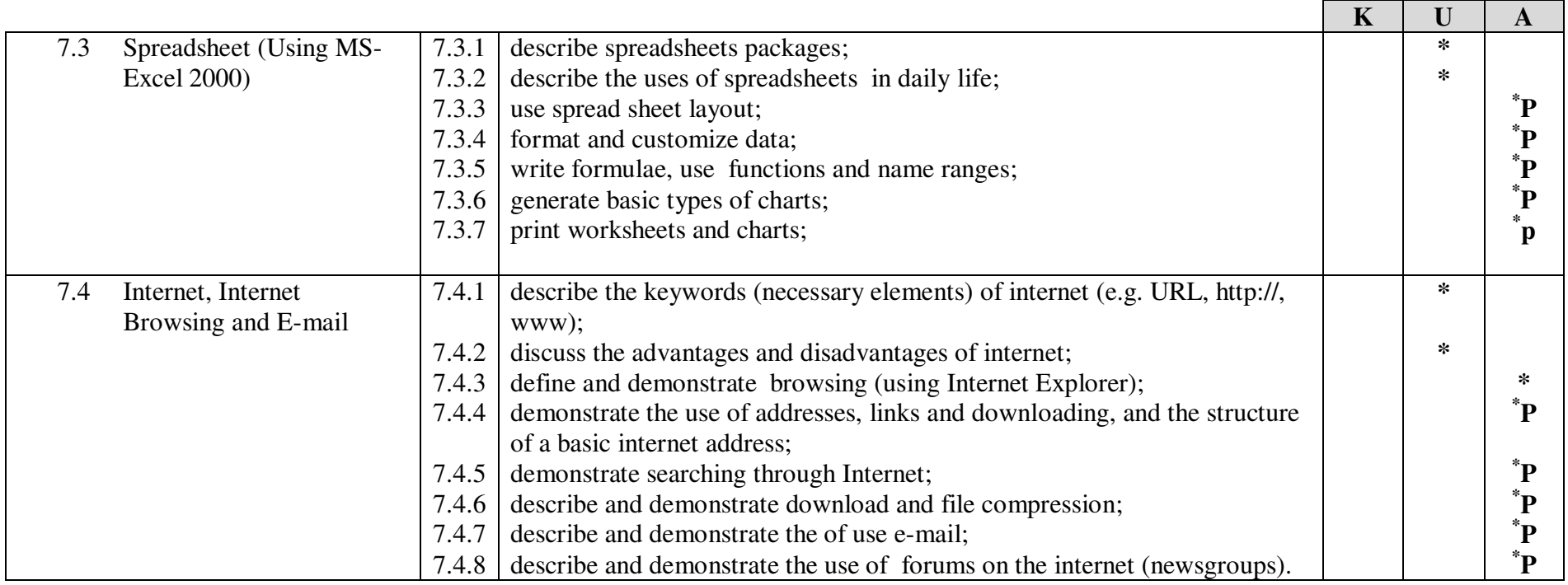

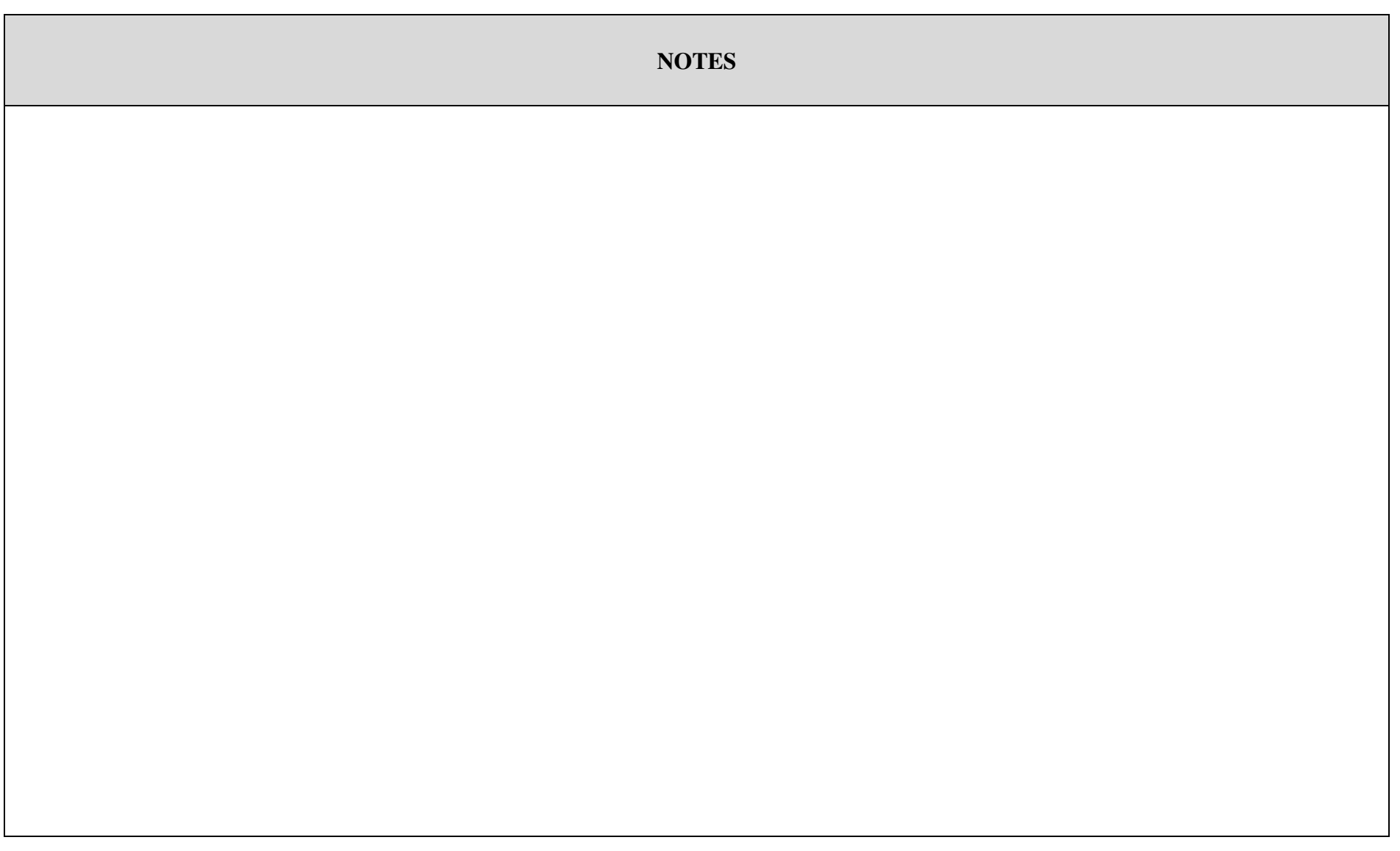

#### **Part-II (Class XII)**

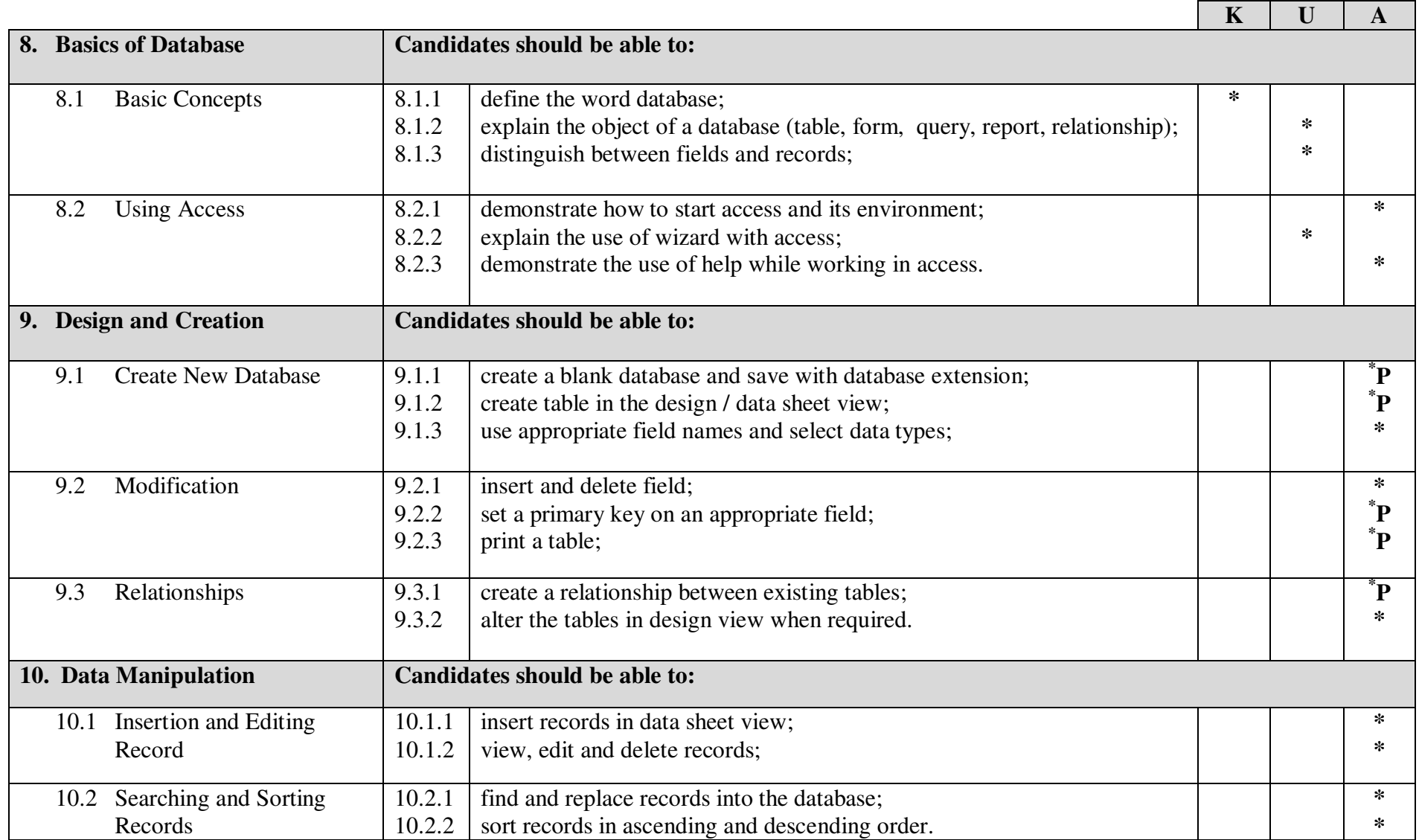

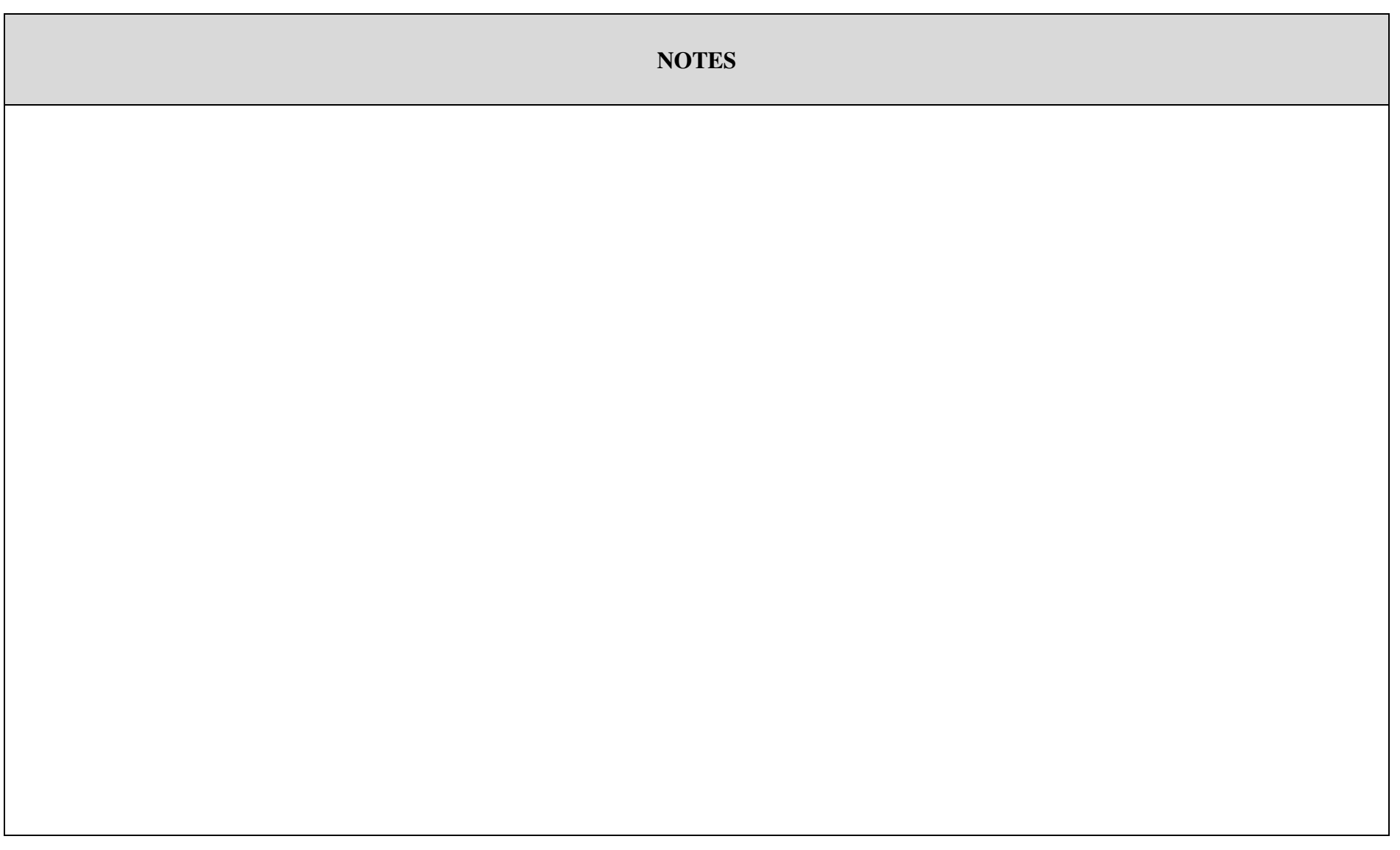

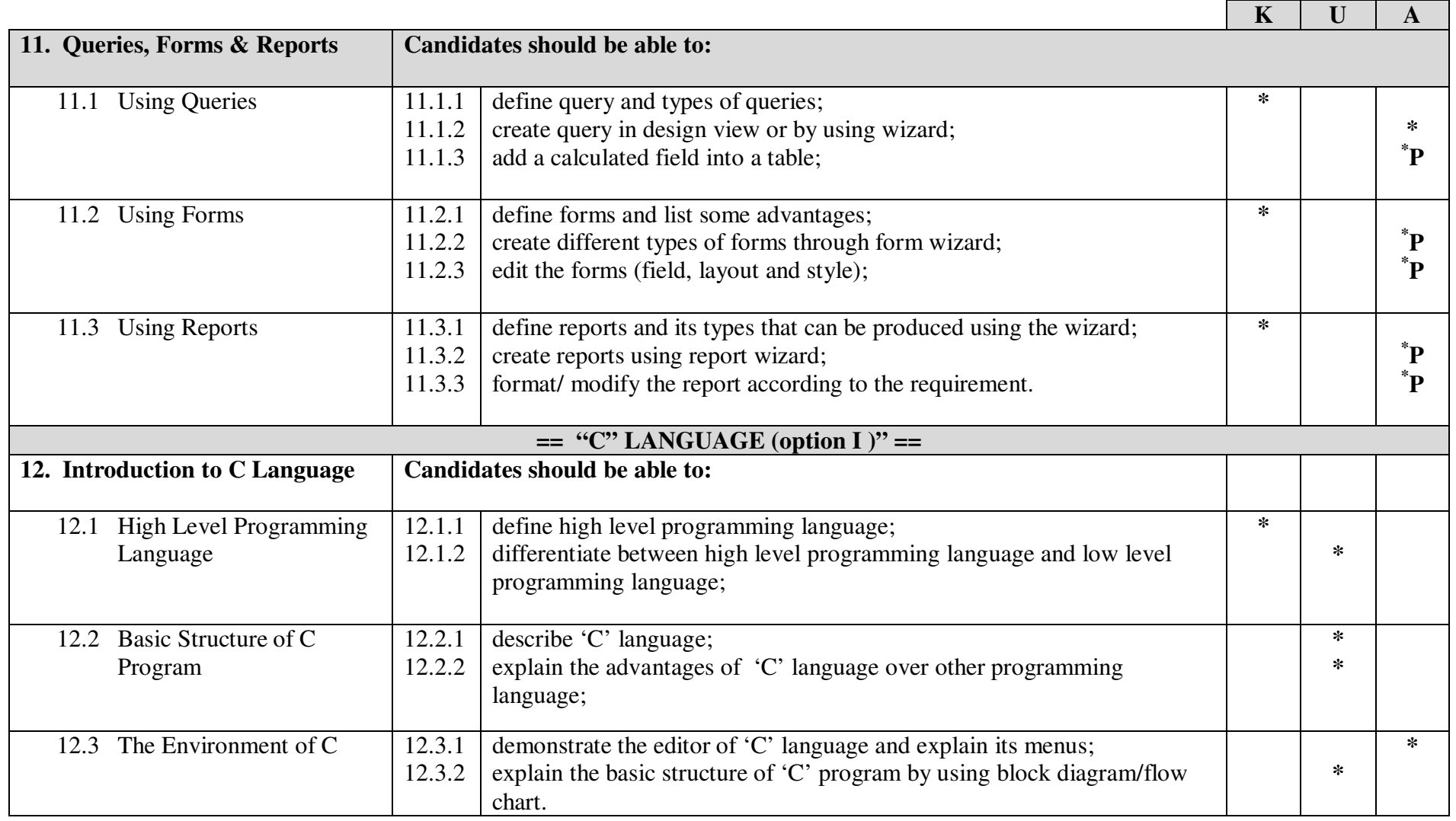

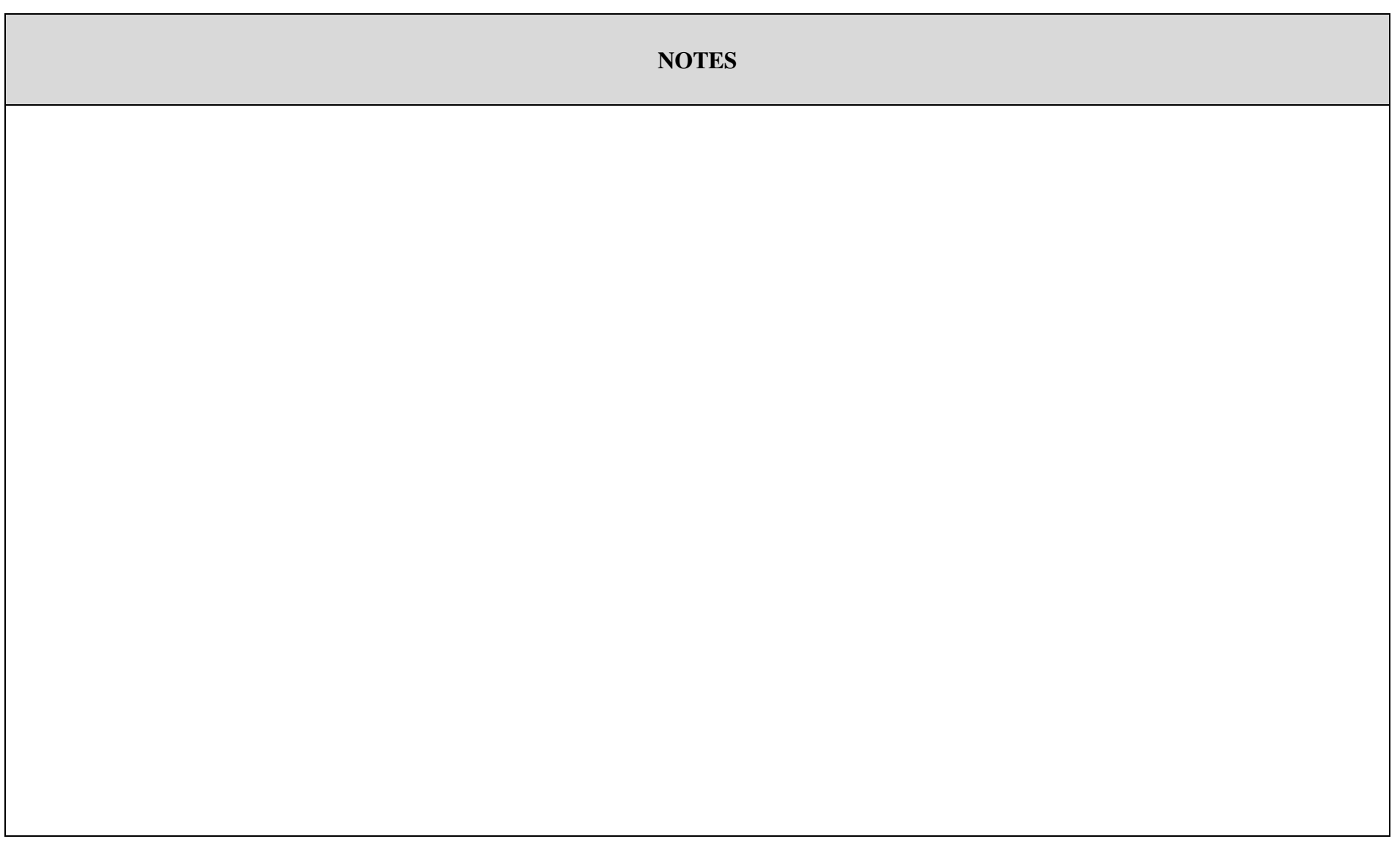

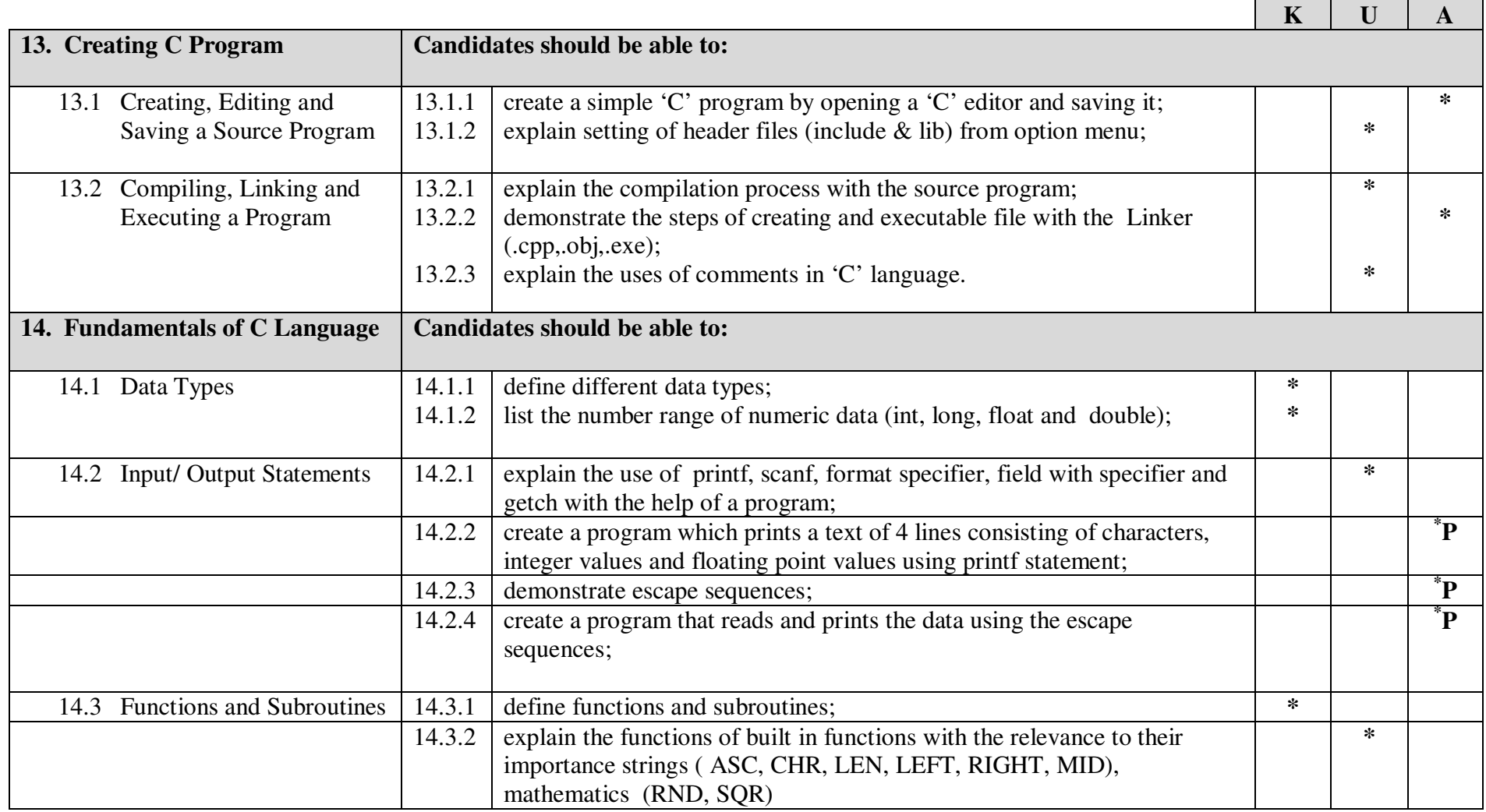

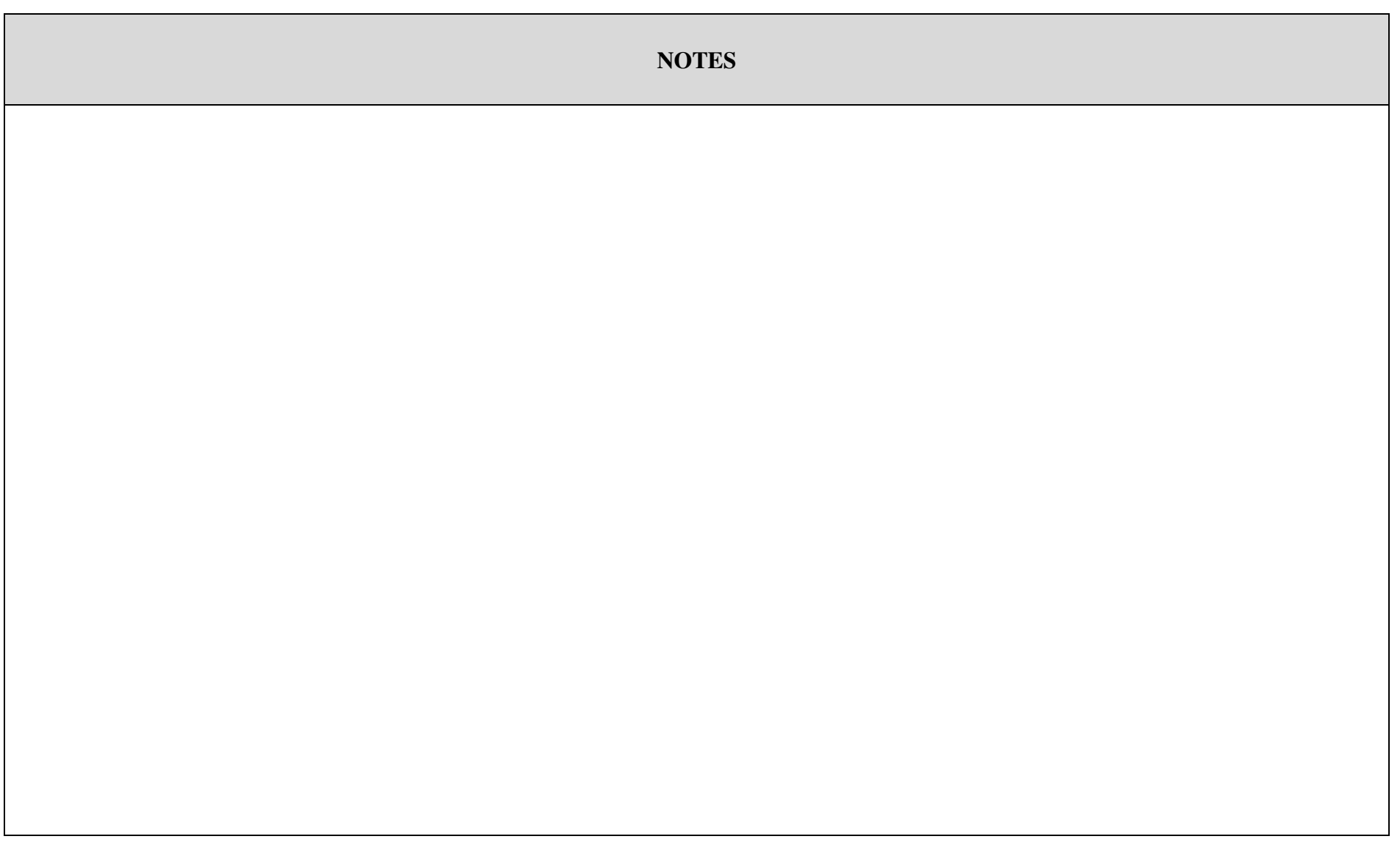

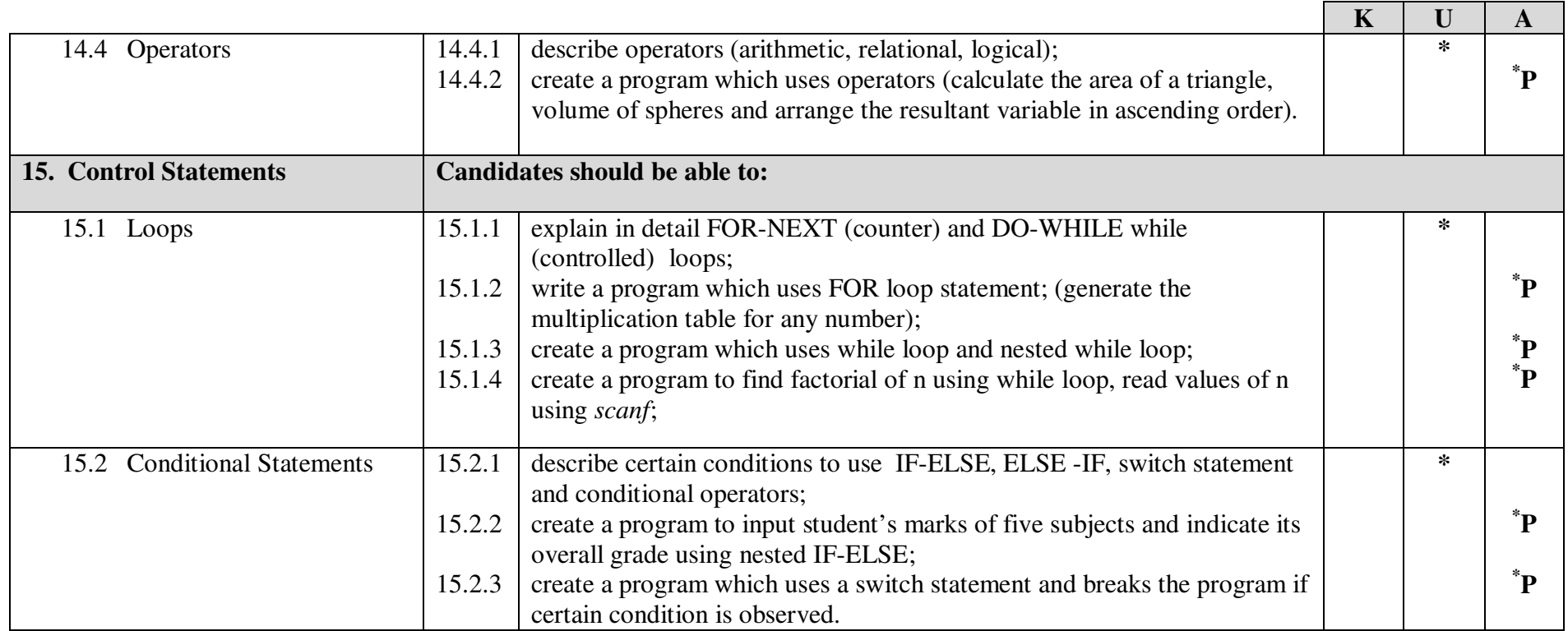

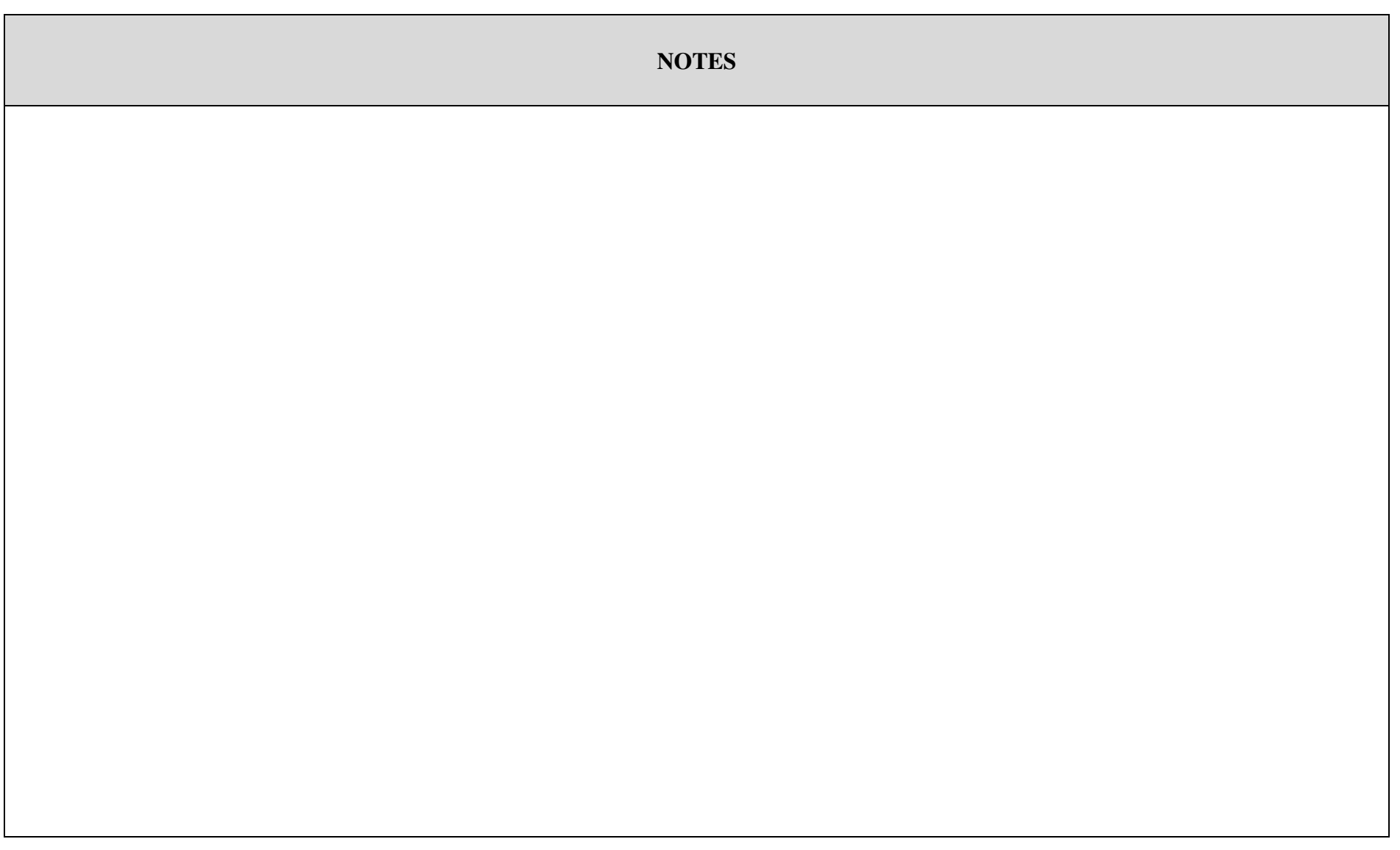

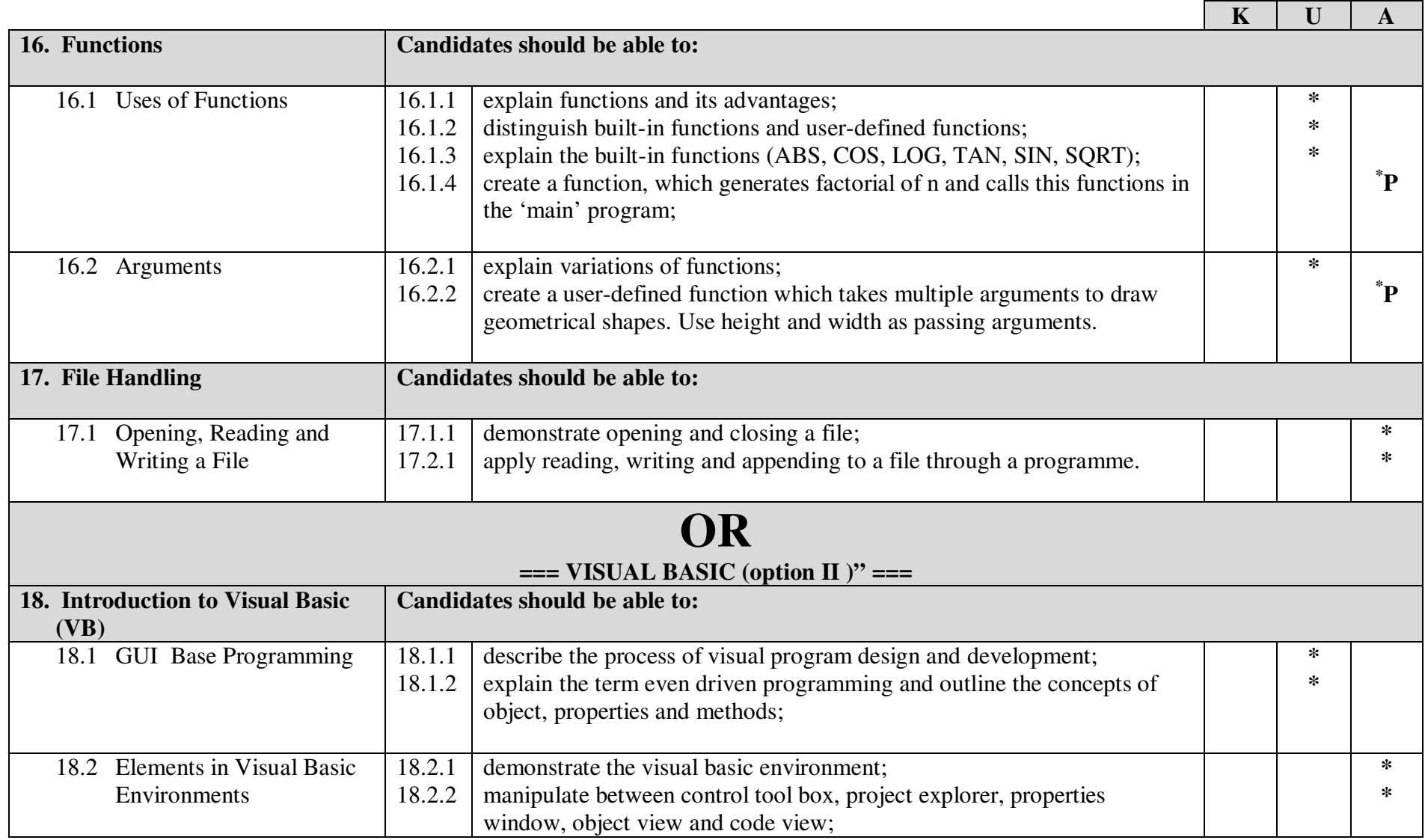

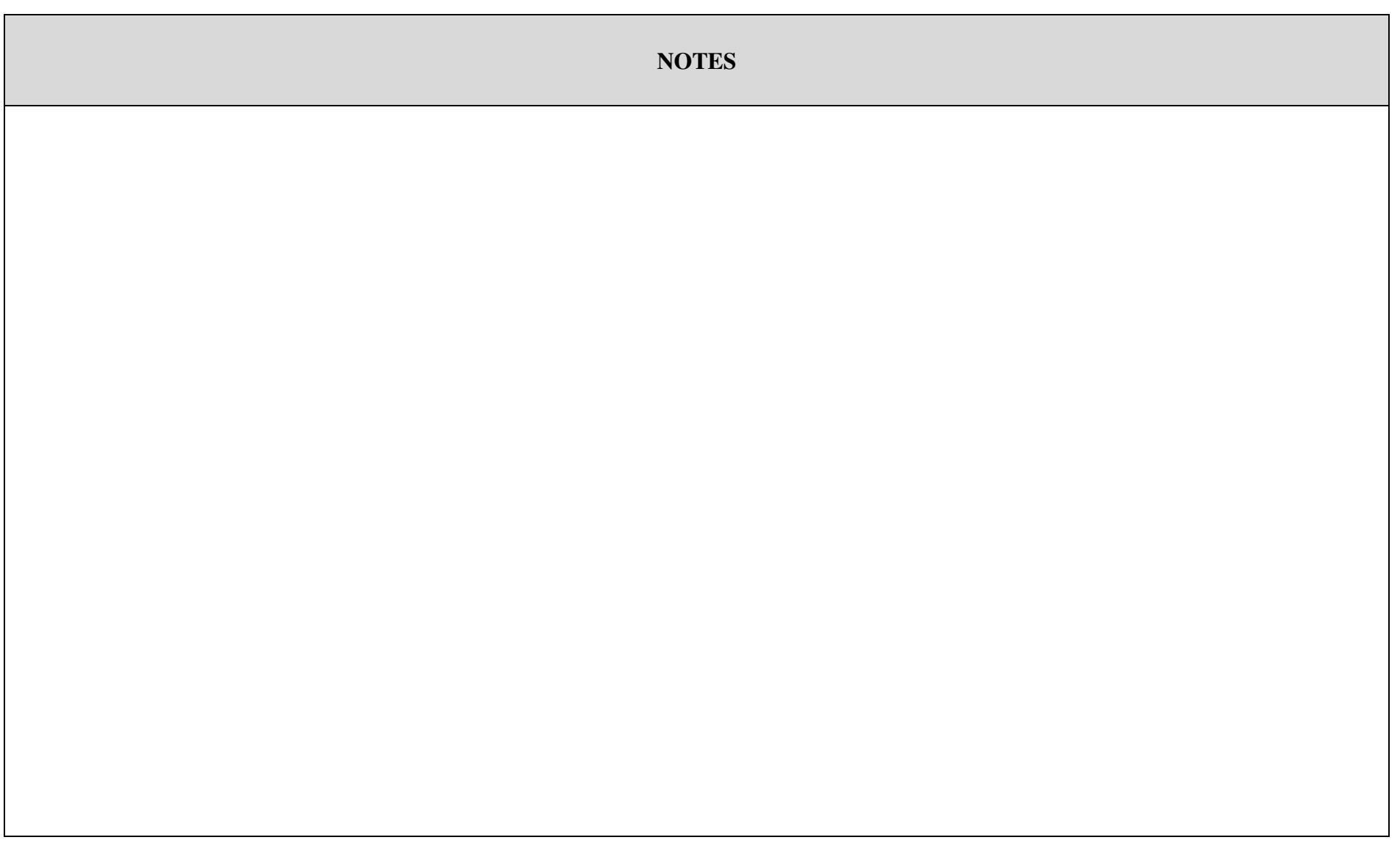

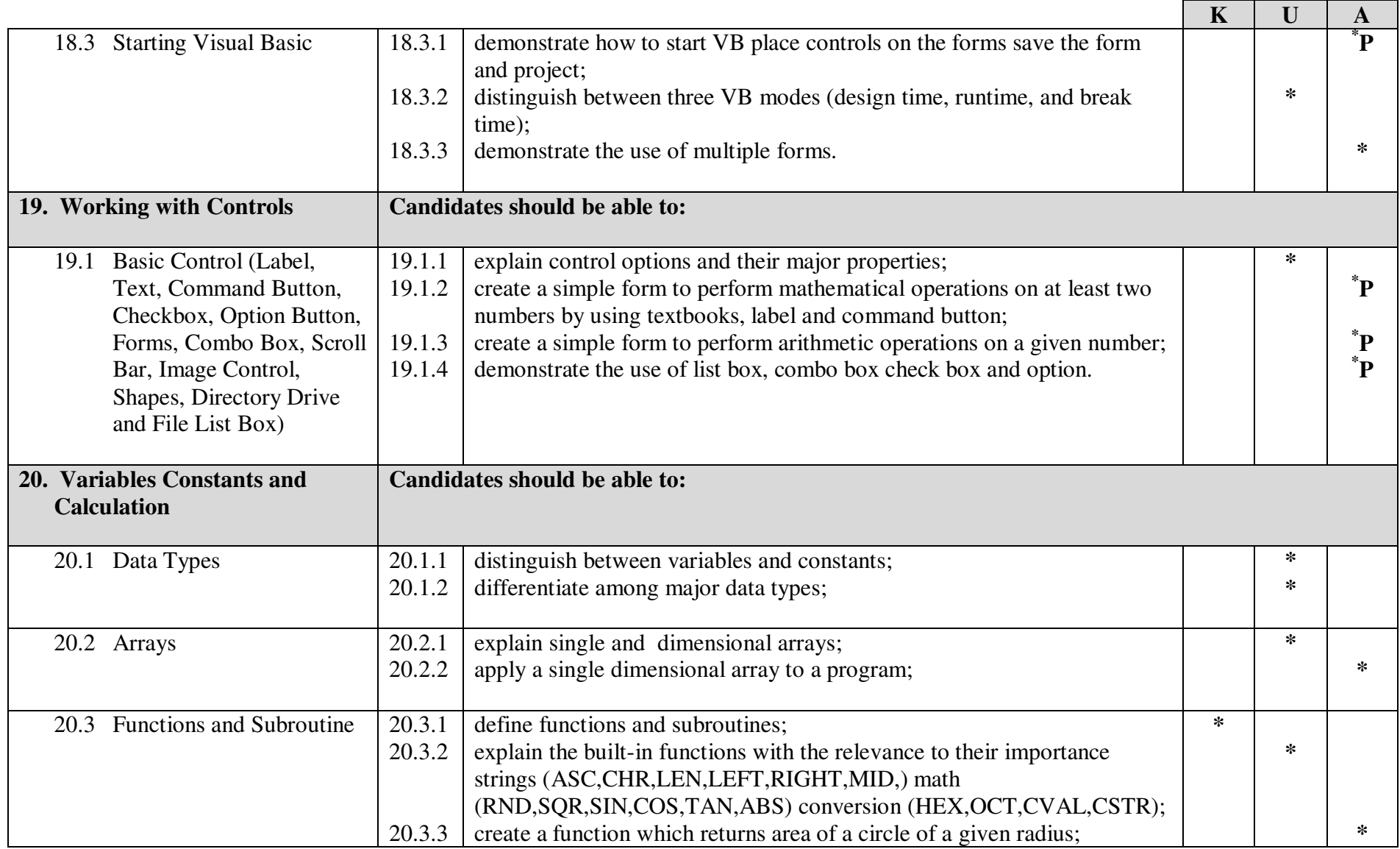

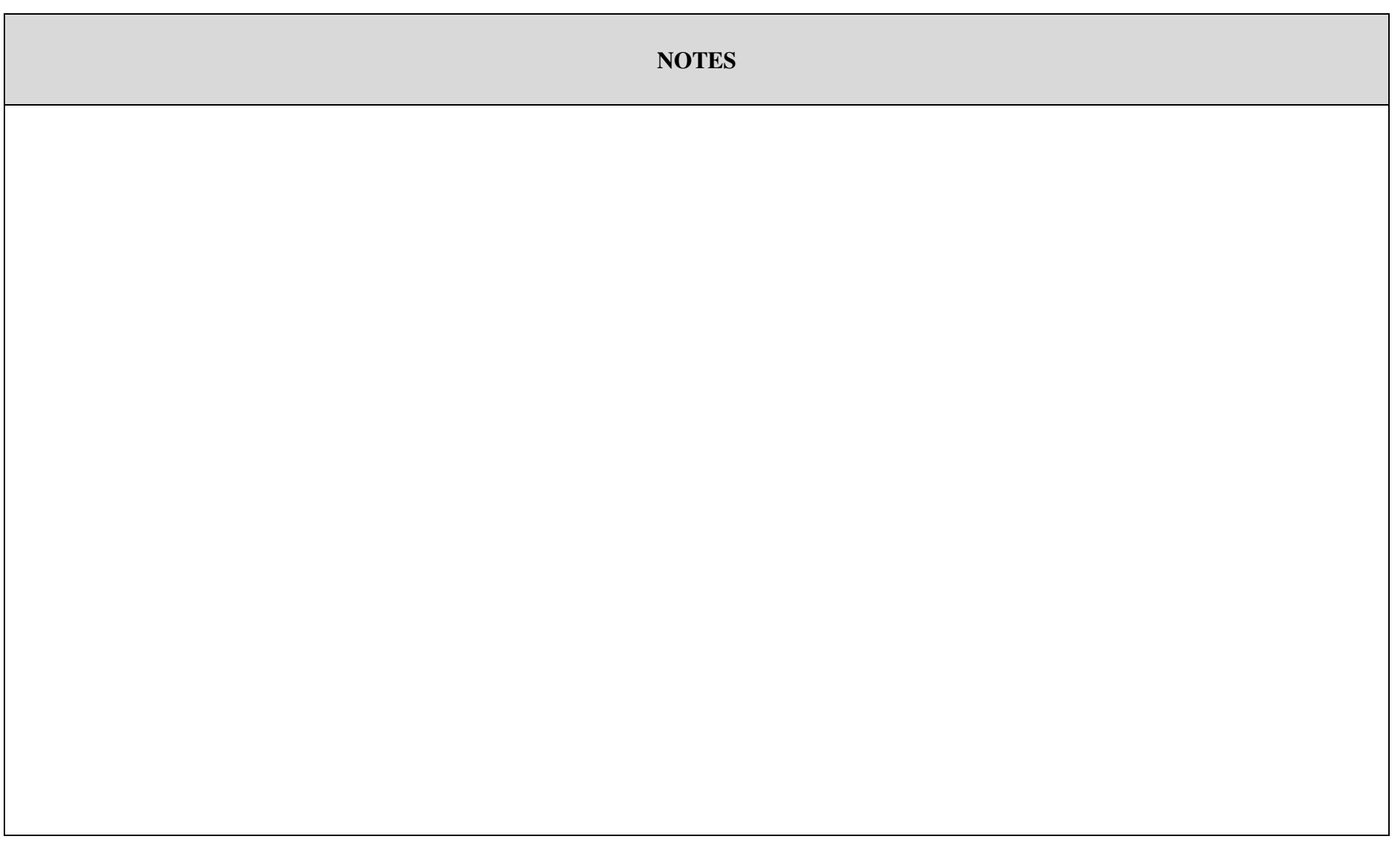

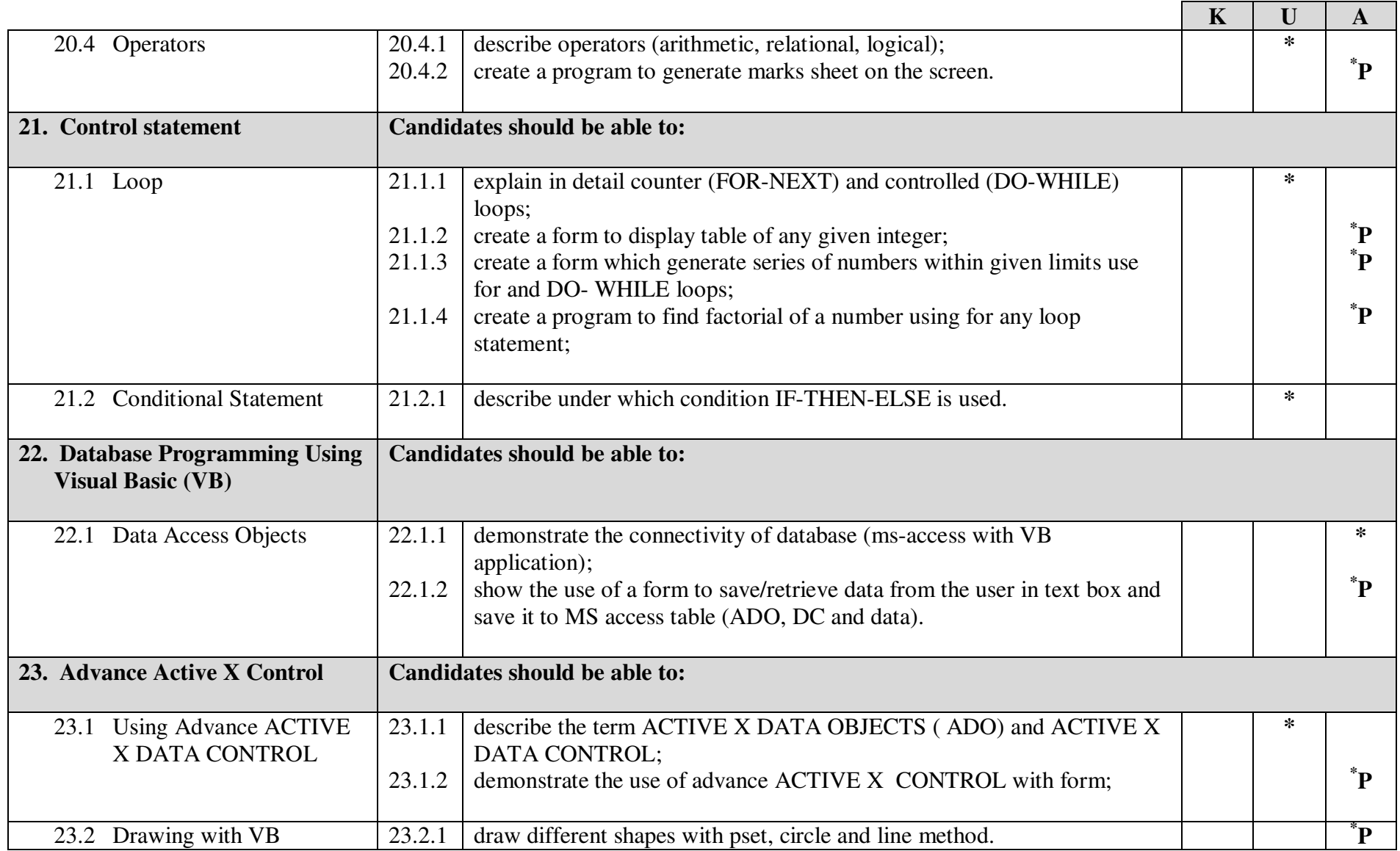

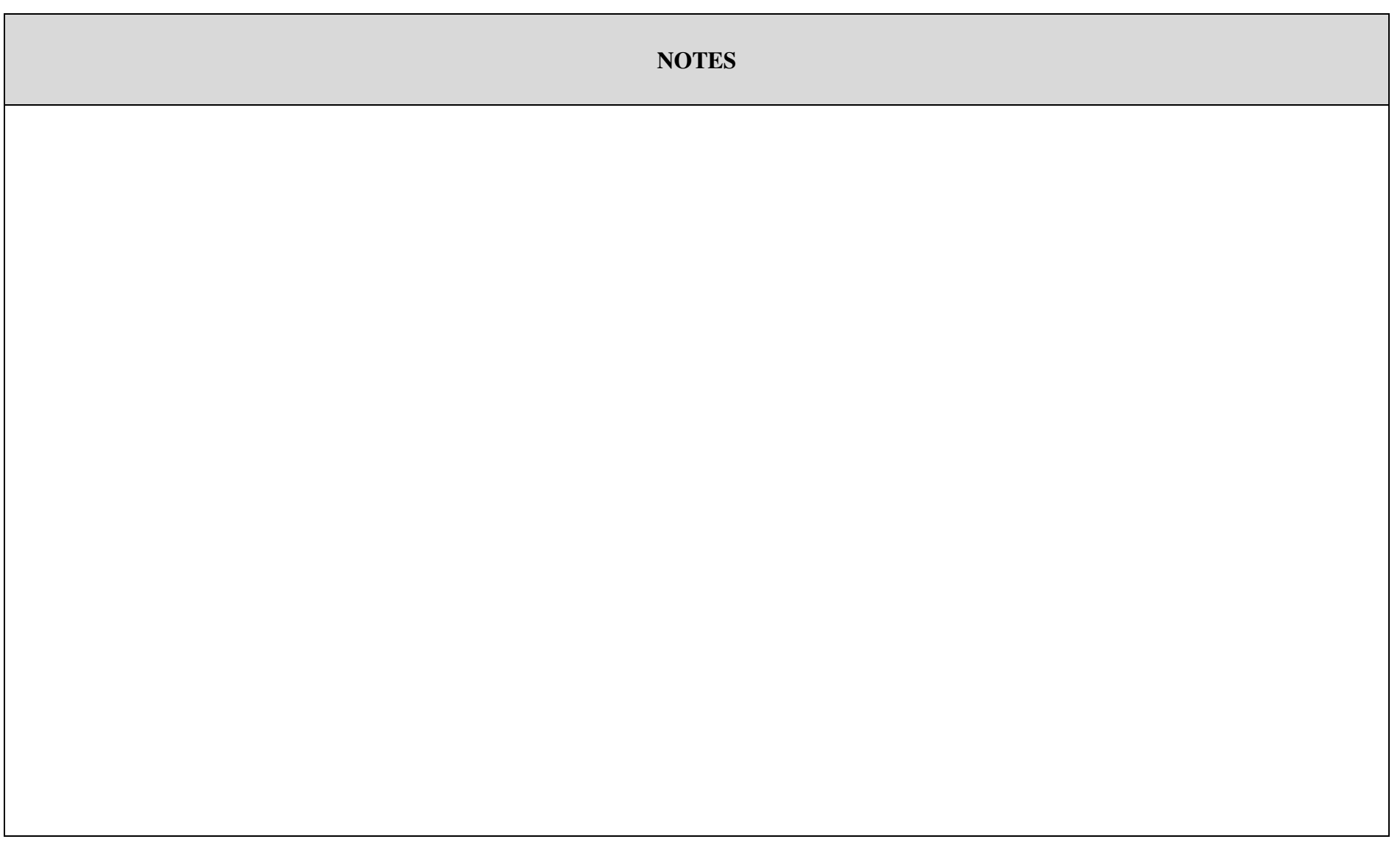

#### **4. Scheme of Assessment**

#### **Class XI**

**Table 1: Number of Student Learning Outcomes by Cognitive Level** 

| <b>Topic</b> | <b>Topics</b>                    | No. of         | <b>SLOs</b>   |              |          | <b>Total</b> |
|--------------|----------------------------------|----------------|---------------|--------------|----------|--------------|
| No.          |                                  | sub-Topics     | K             | $\mathbf{U}$ | A        |              |
|              | Basics of Information Technology | n              |               | 16           |          | 22           |
| 2.           | <b>Information Networks</b>      |                |               | 13           | 0        | 17           |
| 3.           | Data Communication               |                |               | 9            | $\theta$ | 13           |
| 4.           | Application and Use of Computers | 3              |               | 9            | $\theta$ | 10           |
| 5.           | Hardware and Systems Software    | $\mathfrak{D}$ |               | 3            |          |              |
| 6.           | Security, Copyright and the Law  | 3              |               | 8            | $\Omega$ | 9            |
| 7.           | Use of Software                  |                | $\mathcal{F}$ | 5            | 17       | 25           |
|              | <b>Total</b>                     | 30             | 19            | 63           | 19       | 101          |
|              | <b>Percentage</b>                |                | 19            | 62           | 19       | 100          |

#### **Table 2: Allocation of Marks for the Multiple Choice Questions (MCQs), Constructed Response Questions (CRQs) and Extended Response Questions (ERQs)**

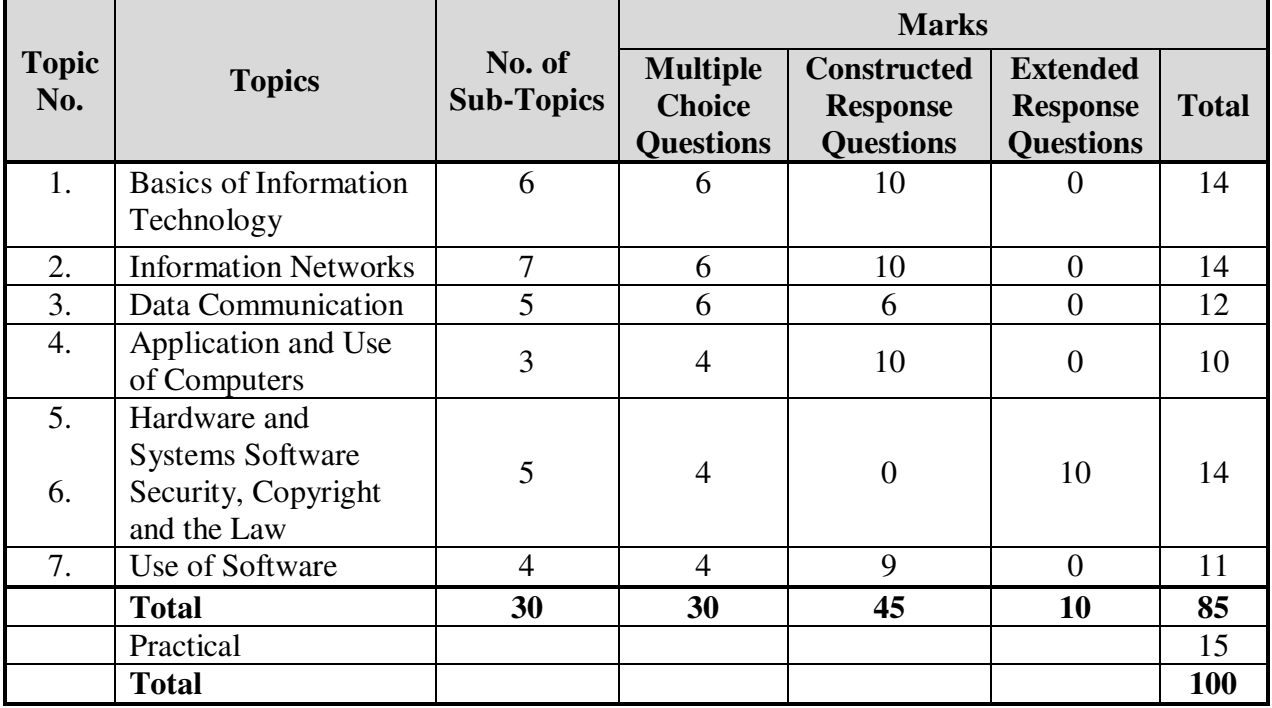

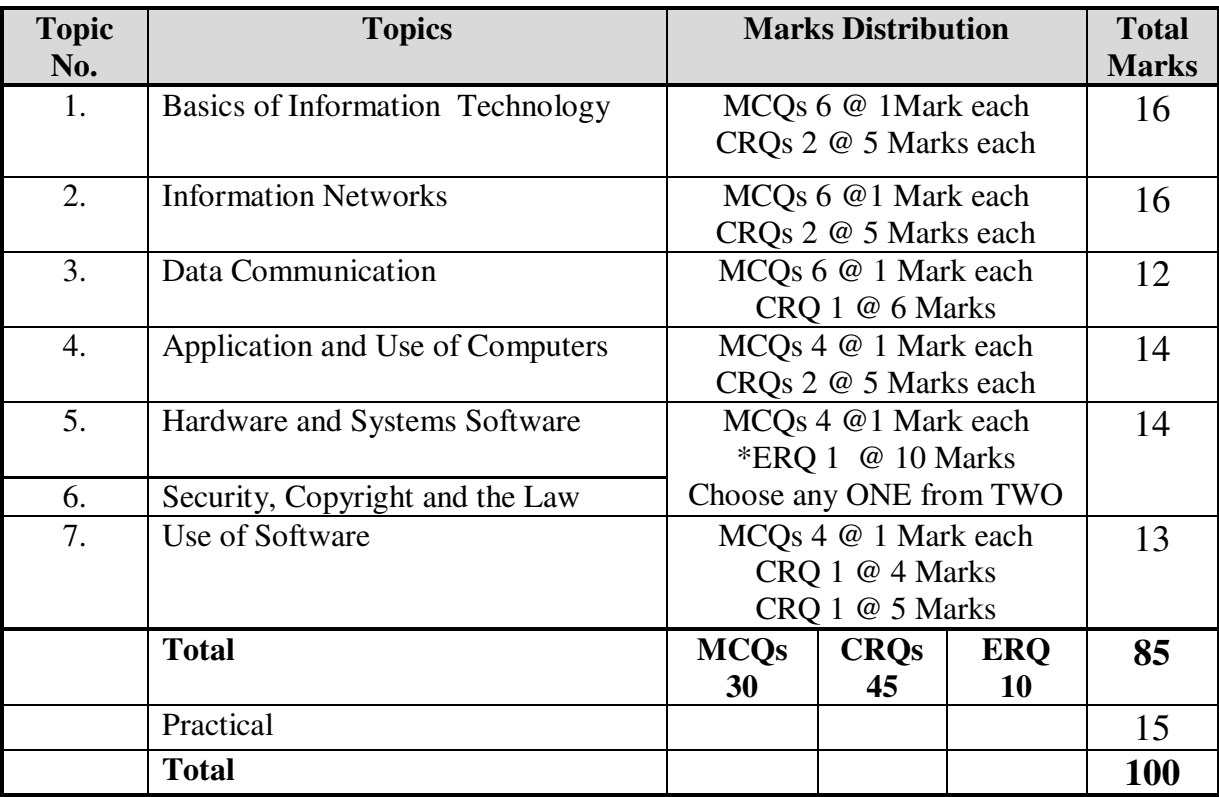

#### **Table 3: Paper Specifications**

\* Extended Response Questions (ERQs) will require answers in more descriptive form. The answers will be in a paragraph form rather than a word or a single sentence.

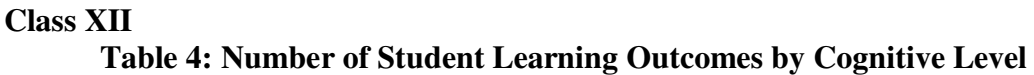

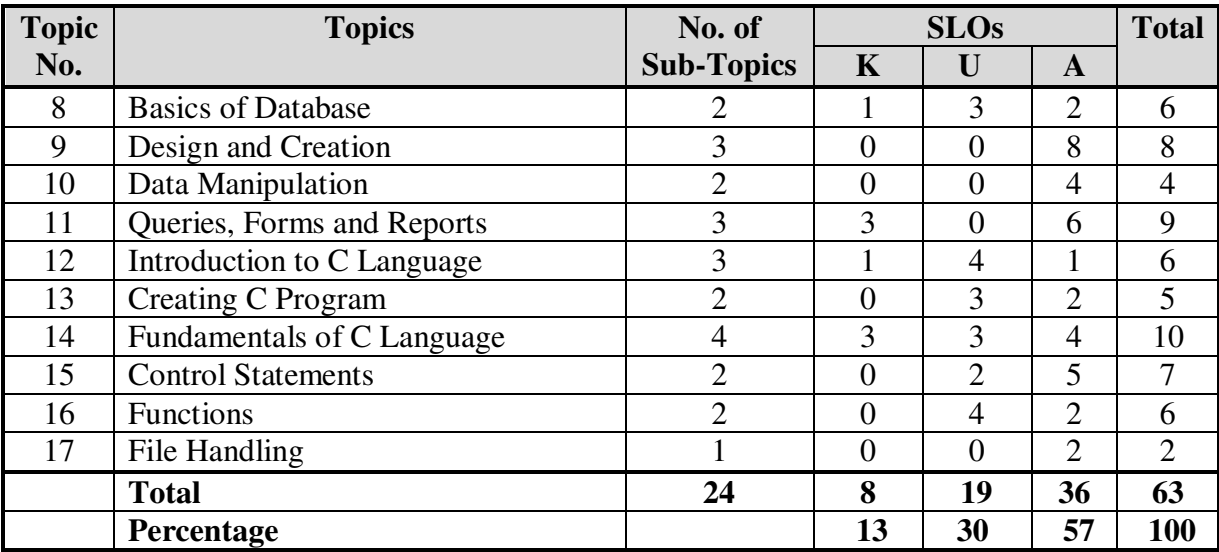

### **OR**

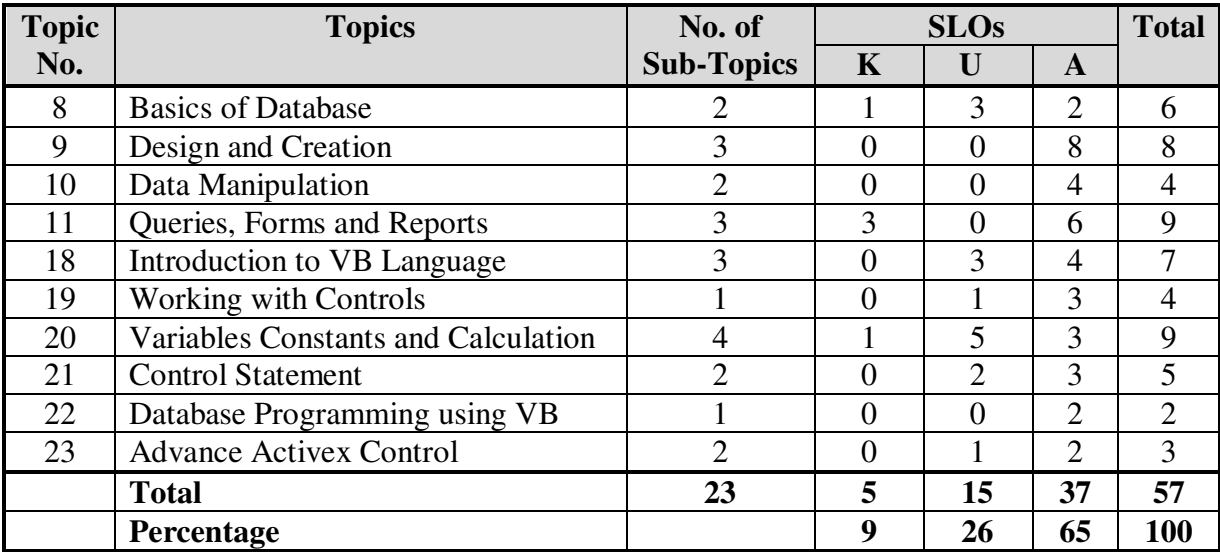

.

#### **Table 5: Allocation of Marks for the Multiple Choice Questions (MCQs), Constructed Response Questions (CRQs) and Extended Response Questions (ERQs)**

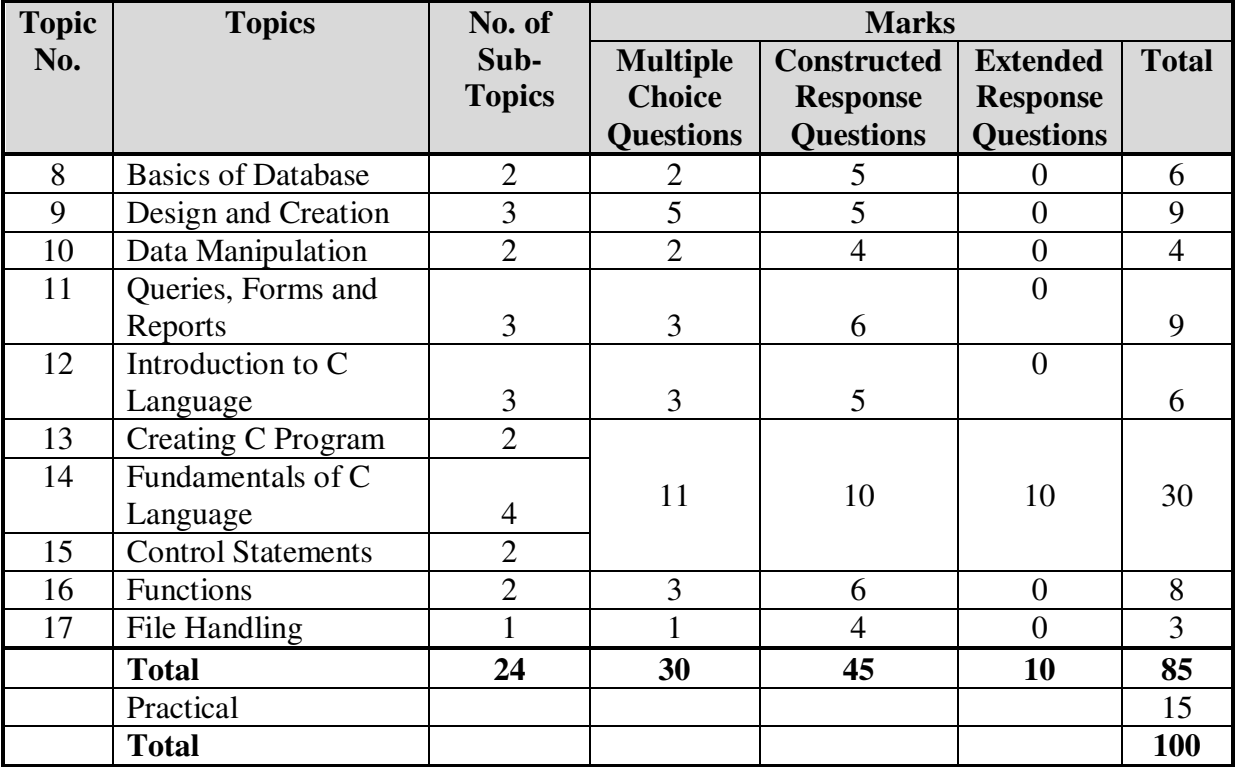

#### **OR**

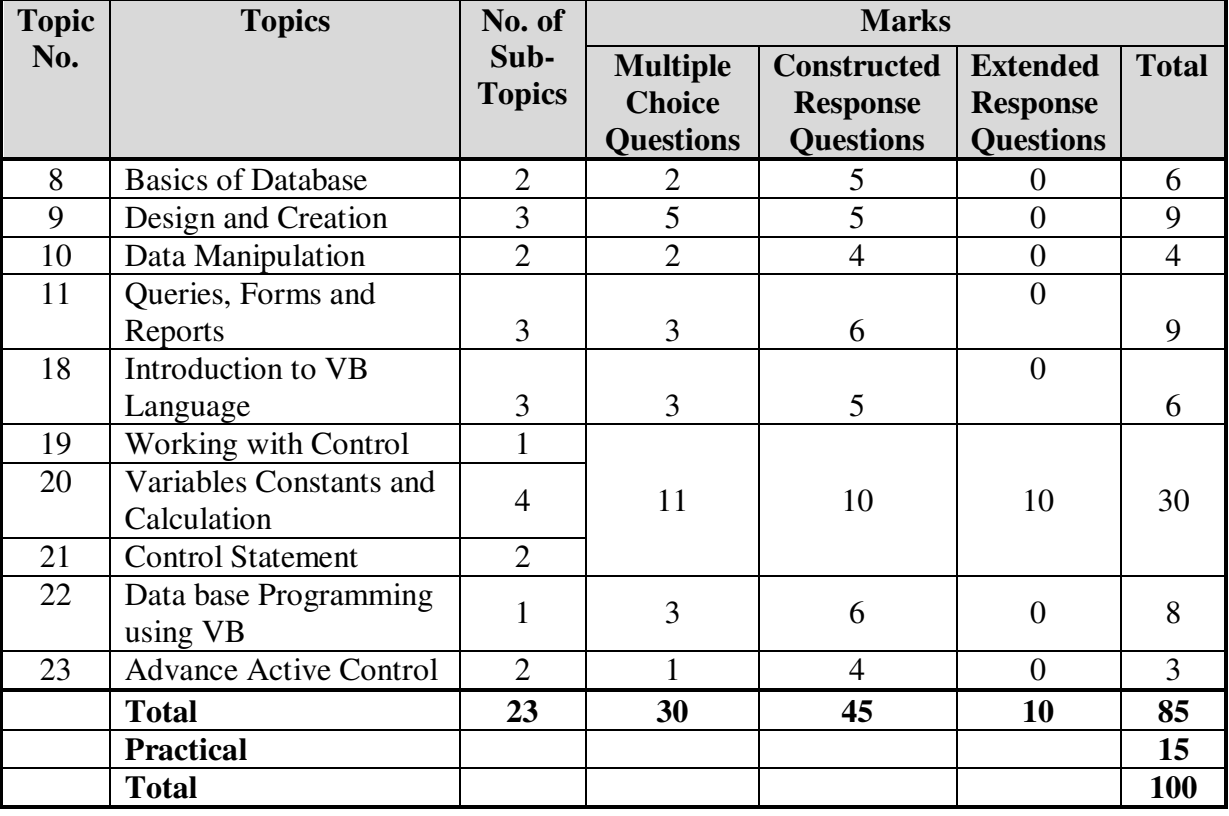

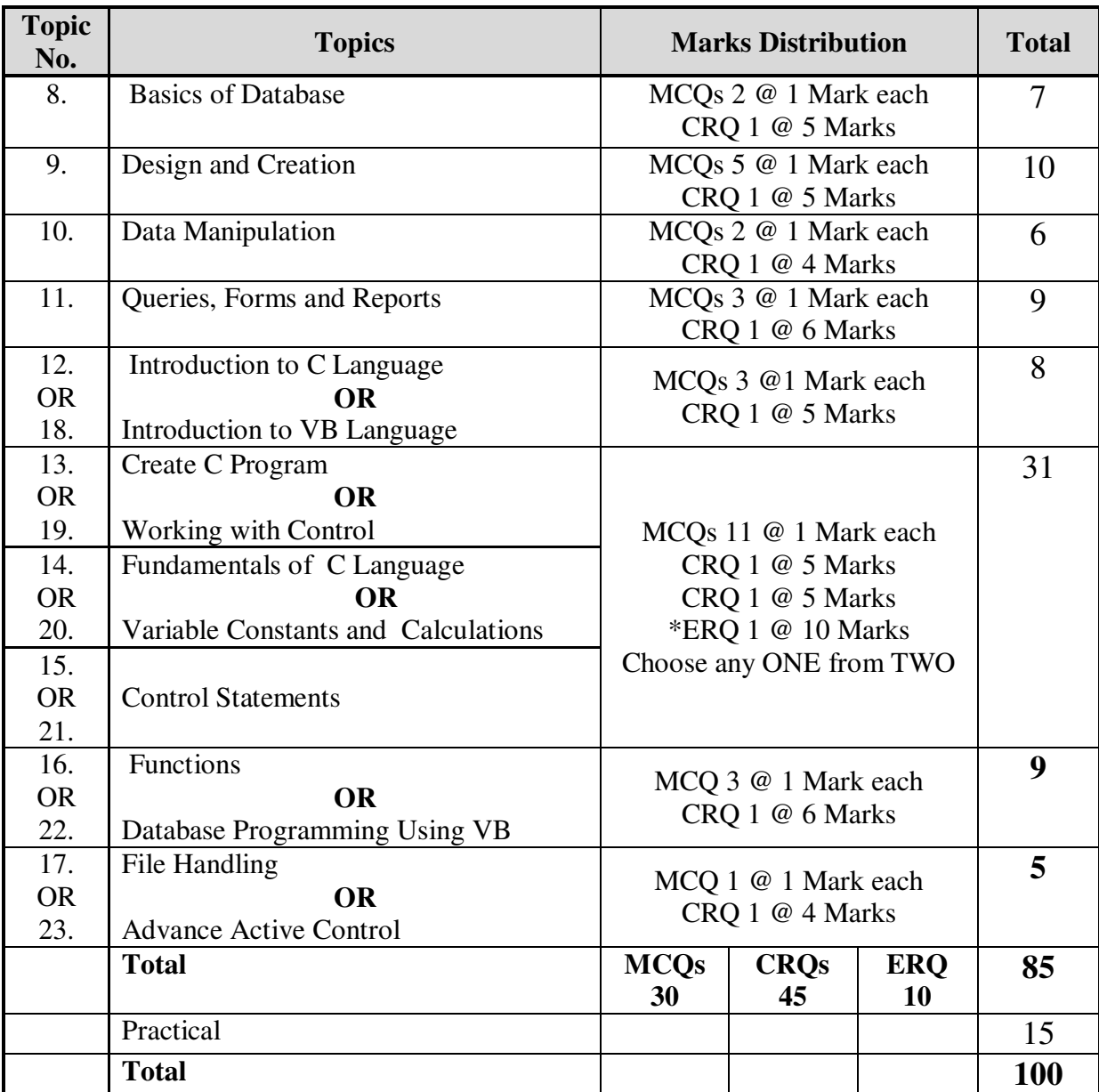

#### **Table 6: Paper Specifications**

\* Extended Response Questions (ERQs) will require answers in more descriptive form. The answers will be in a paragraph form rather than a word or a single sentence.

- 4.1 Tables 1 and 4 summarize the number and nature of SLOs in each topic in classes XI and XII. This will serve as a guide in the construction of the examination paper. It also indicates that more emphasis has been given to Understanding (62% and 30% OR 26%), Application and higher order skills (19% and 57% OR 65%) to discourage rote memorization. Tables 1 and 4 however do not translate directly into marks.
- 4.2 There will be two examinations, one at the end of Class XI and one at the end of Class XII.
- 4.3 In each class, the theory paper will be in two parts: paper I and paper II. Both papers will be of duration of 3 hours.
- 4.4 Paper I theory will consist of 30 compulsory, multiple choice items. These questions will involve four response options.
- 4.5 Paper II theory will carry 55 marks and consist of a number of compulsory, structured questions and a number of extended response questions. Each extended response question will be presented in an either/or form.
- 4.6 Practical examination will be conducted separate from the theory paper. It will be based on the list of practical activities listed in the examination syllabus.
- 4.7 All constructed response questions will be in a booklet which will also serve as an answer script.
- 4.8 Practical exams to assess performance skills will carry 15 marks in class XI and 15 marks in class XII.
- 4.9 The practicals identified in the SLOs by a "P" should be carried out throughout the academic year. It is essential for each school to equip its computer lab with software, hardware, devices, etc. according to the requirements of the practicals. Each school will be responsible to make sure that each student is provided the opportunity to do the practicals.

List of practicals is attached as annex B.

#### **5. Teaching-Learning Approaches and Classroom Activities**

- 5.1 Diagrams and models of the basic computer components should be used to illustrate their functions.
- 5.2 There should be demonstrations of actual samples or illustration of peripheral devices and of system software, such as Windows.
- 5.3 E-mail facility should be made available in the lab
- 5.4 Internet facilities should be used for research purposes.
- 5.5 Guidance for the system operation activities and on a creative, self exploratory basis for production activities.
- 5.6 Students should be encouraged to use sample documents on disks that can be opened, modified and re-saved after applying more difficult tasks.
- 5.7 Newspaper columns and IT magazines should be used / consulted to stay abreast of new developments

#### **6. Recommended Text and Reference Material**

#### **Recommended Books**

- 1. Heder, Sajjad. *A Textbook of Computer Science for Class XI and XII*. National Text Book Foundation, Islamabad.
- 2. Punjab Textbook Board. (2007). *A Textbook of Computer Science for Class XII.*  Lahore: Punjab Book Board.
- 3. Sarwar, Gul Shazad, *Computer Studies for XI and XII. Iqra publishers, Karachi.*

#### **Reference Books**

- 1. Norton, Peter. (2001). *Introduction to Computers*, Singapore: McGraw- Hill Co.
- 2. Long Larry and Nancy. (Tenth edition). *Computers Information Technology in Perspective.* New Jersey, Prentice Hall.
- 3. Gul Shahzad Sarwar. *Computer Studies for Class XI and XII.* Karachi: Iqra Publisher.
- 4. Kochan, S. G, *Programming in C* (3rd ed). India: Person Education.
- 5. Baig, M, (2004). *Computer Science 11 and 12.* Lahore: Punjab Text Book Board.
- 6. Warner, S, (2004). *Visual Basic 6*. India: Tata McGraw Hill.
- 7. Bradley, J. C. (2006). *Programming in Visual Basic.* India: Tata McGraw Hill.
- 8. Hanley, J.R and Koffnman E. B, (2004) *Problem Solving and Program design in*   $C$  ( $4<sup>th</sup>$  Ed) India: Person Education.

#### **Note:**

Although there is a recommended text book, teachers have to consult suggested resource material along with different manuals available for application software available in the market. Particular emphasis should be laid upon web-based material. Every student of this course should be an experienced web browser.

#### **Recommended Websites**

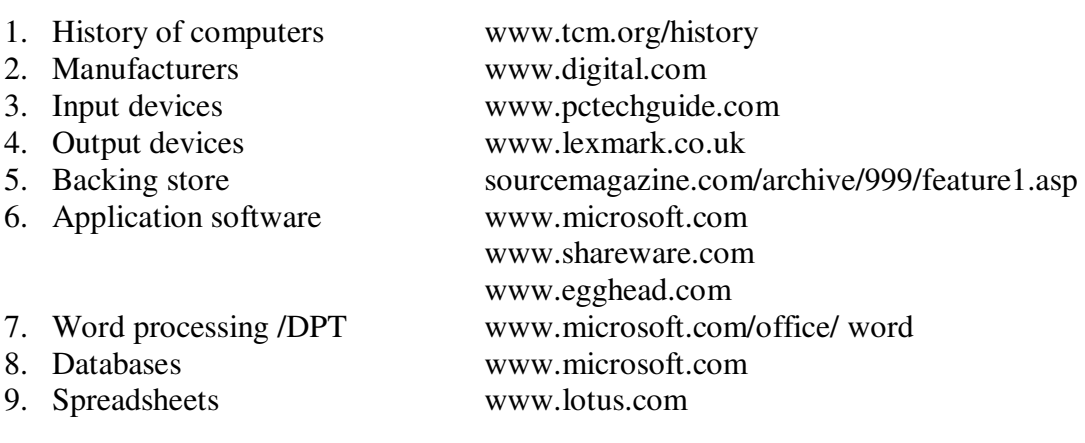

#### **Microsoft Access**

- 1. http://www.bcschools.net/staff/AccessHelp.htm
- 2. http://www.brainbell.com/tutorials/ms-office/Access\_2003/
- 3. http://www.officetutorials.com/accesstutorials.htm
- 4. http://www.learnaccessnow.com/

#### **Visual Basic 6.0**

- 1. http://www.profsr.com/vb/vbless01.htm
- 2. http://www.cs.iupui.edu/~aharris/220vb/slides.html

#### **C Language**

- 1. http://www.cplusplus.com/doc/tutorial/
- 2. http://www.physics.drexel.edu/students/courses/Comp\_Phys/General/C\_basics/

#### **7. Definition of Cognitive Levels and Command Words**

#### **7.1 Definition of Cognitive Levels**

#### **Knowledge**

This requires knowing and remembering facts and figures, vocabulary and contexts, and the ability to recall key ideas, concepts, trends, sequences, categories, etc. It can be taught and evaluated through questions based on: who, when, where, what, list, define, describe, identify, label, tabulate, quote, name, state, etc.

#### **Understanding**

This requires understanding information, grasping meaning, interpreting facts, comparing, contrasting, grouping, inferring causes/reasons, seeing patterns, organising parts, making links, summarising, solving, identifying motives, finding evidence, etc. It can be taught and evaluated through questions based on: why, how, show, demonstrate, paraphrase, interpret, summarize, explain, prove, identify the main idea/theme, predict, compare, differentiate, discuss, chart the course/direction, report, solve, etc.

#### **Application**

This requires using information or concepts in new situations, solving problems, organizing information and ideas, using old ideas to create new ones, generalizing from given facts, analyzing relationships, relating knowledge from several areas, drawing conclusions, evaluating worth, etc. It can be taught and evaluated through questions based on: differentiate, analyse, show relationship, propose an alternative, prioritise, give reasons for, categorise, illustrate, corroborate, compare and contrast, create, design, formulate, integrate, rearrange, reconstruct/recreate, reorganise, predict consequences, etc.

#### **7.2 Definition of Command Words**

## **Knowledge**

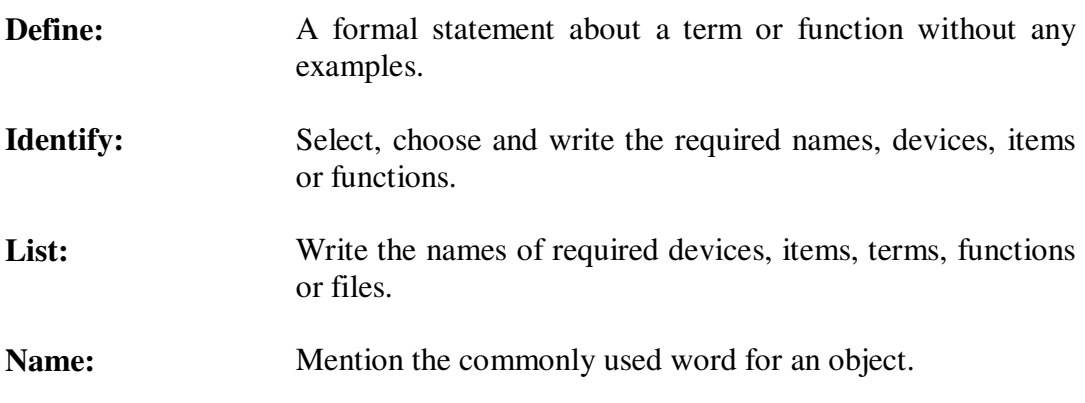

## **Understanding**

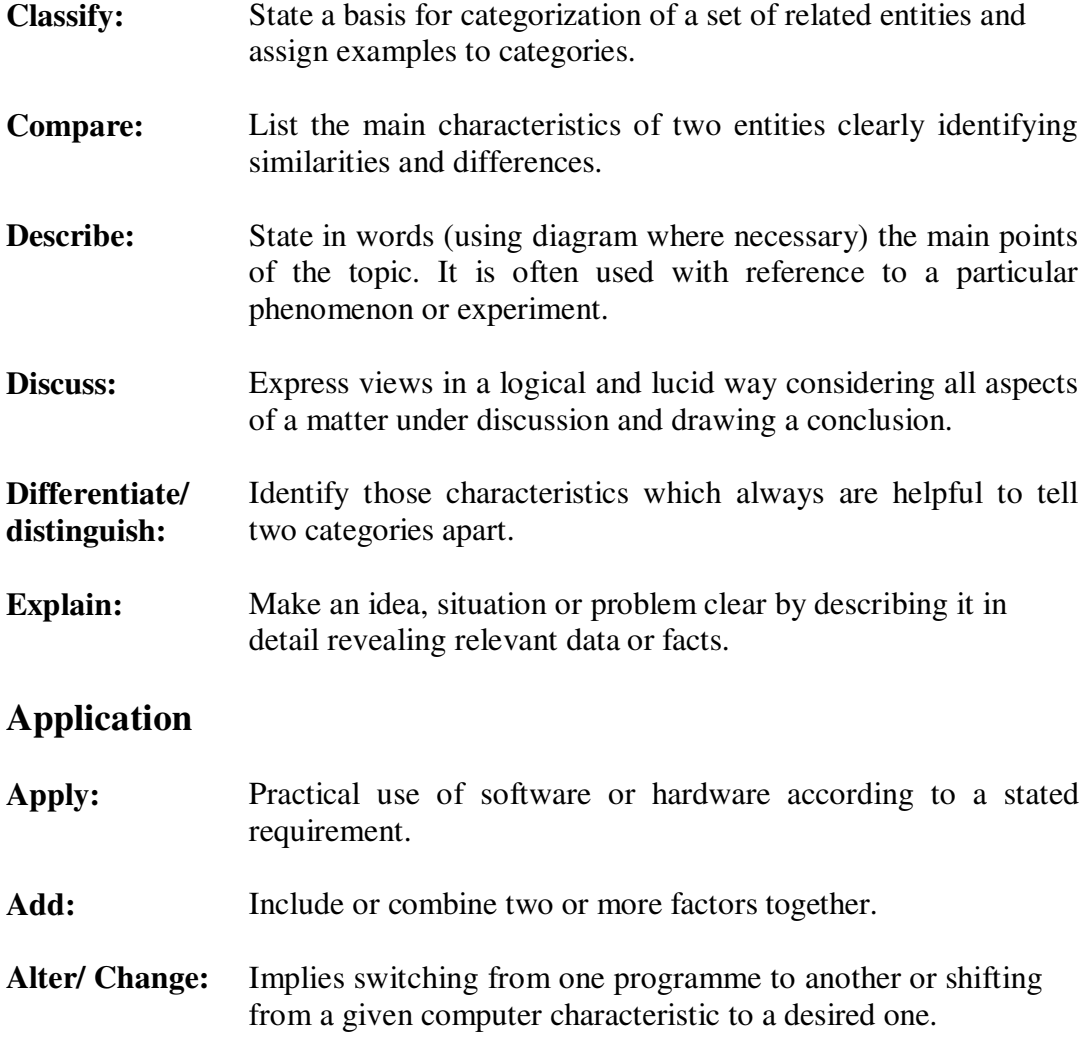

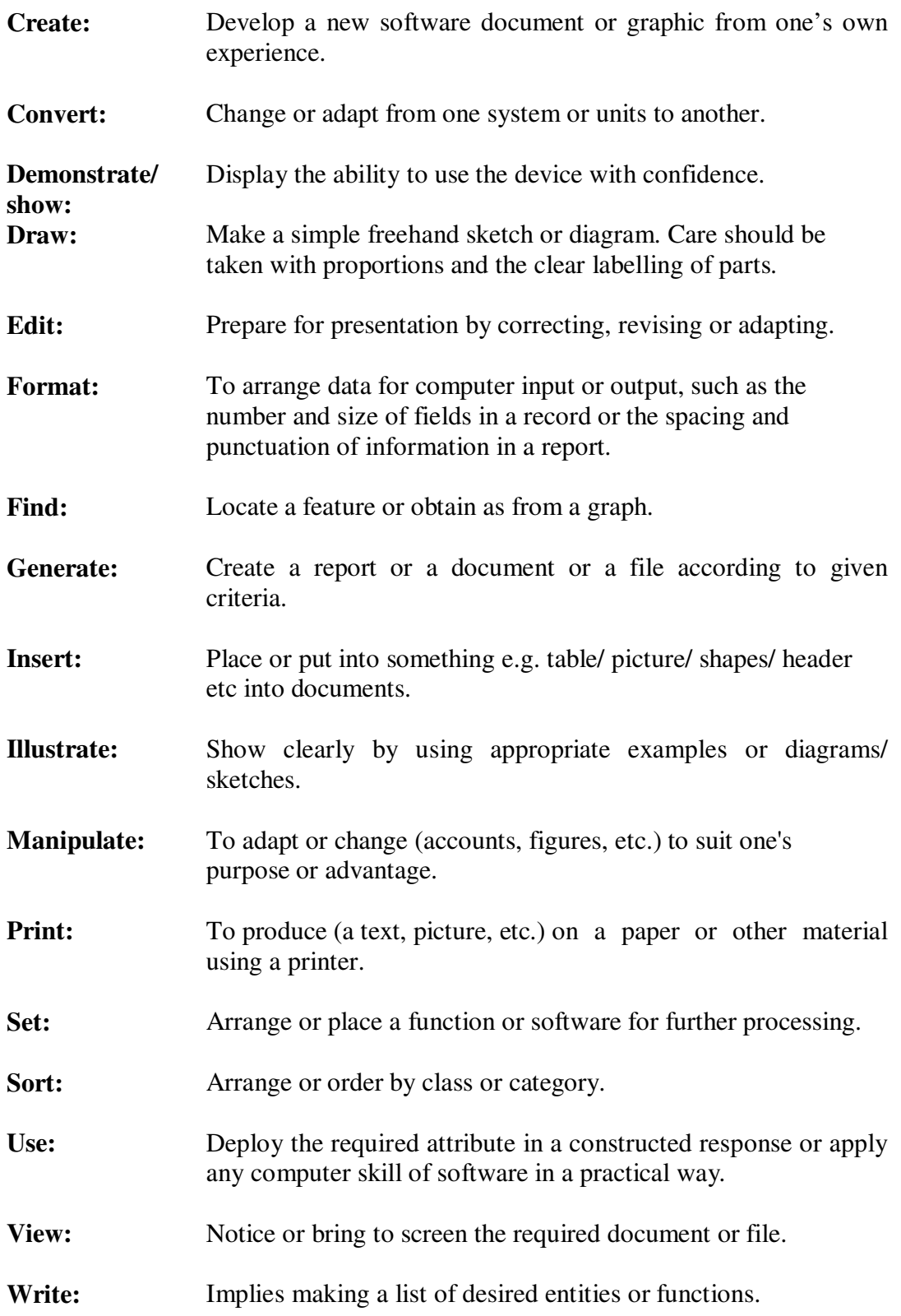

#### **HSSC Scheme of Studies<sup>3</sup>**

AKU-EB as a national board offers SSC and HSSC qualifications for both English and Urdu medium schools. The revised HSSC Scheme of Studies issued by the Curriculum Wing was implemented from September 2007. The marks allocated to subjects in the revised National Scheme of Studies have been followed.

#### **HSSC I-II (Classes XI-XII) subjects on offer for examination**

#### **HSSC Part-I (Class XI) Science Group (Pre-Medical)**

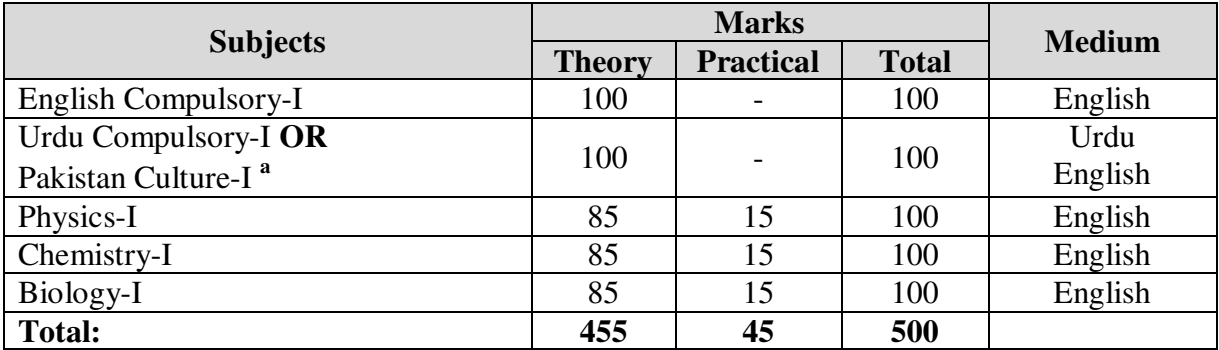

#### **HSSC Part-II (Class XII) Science Group (Pre-Medical)**

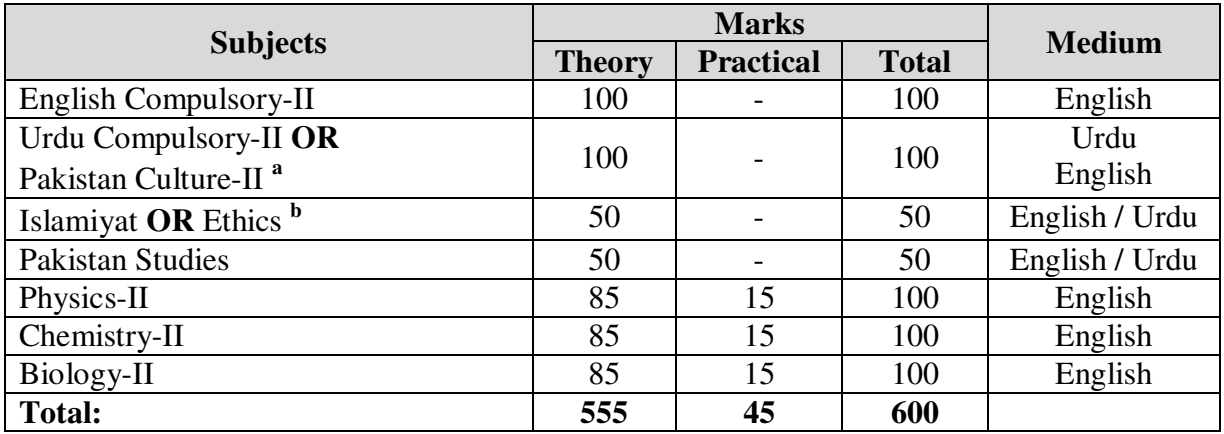

a. Foreign students may opt for Pakistan Culture in lieu of Urdu Compulsory, subject to the Board's approval.

b. For non-Muslim candidates in lieu of Islamiyat.

*Note: Pakistan Studies, Islamiyat / Ethics will be taught in Classes XI and XII, but the examination will be conducted at the end of Class XII.*

 3 Government of Pakistan September 2007. *Scheme of Studies for SSC and HSSC (Classes IX-XII).* Islamabad: Ministry of Education, Curriculum Wing.

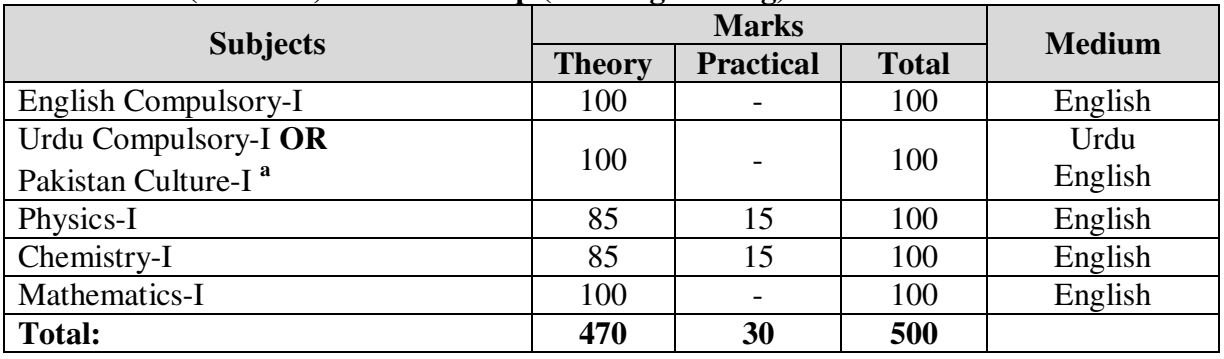

#### **HSSC Part-I (Class XI) Science Group (Pre-Engineering)**

#### **HSSC Part-II (Class XII) Science Group (Pre-Engineering)**

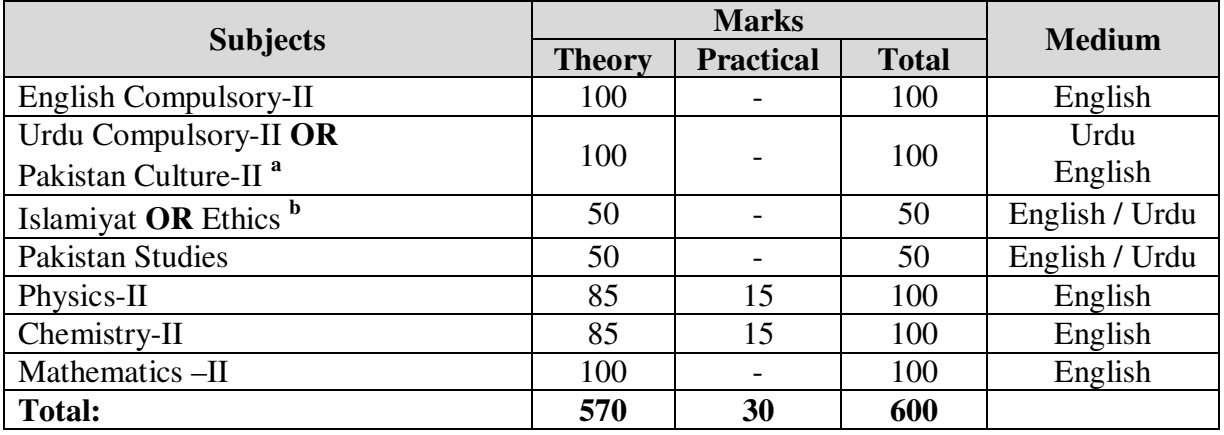

a. Foreign students may opt for Pakistan Culture in lieu of Urdu Compulsory, subject to the Board's approval.

b. For non-Muslim candidates in lieu of Islamiyat.

*Note: Pakistan Studies, Islamiyat / Ethics will be taught in Classes XI and XII, but the examination will be conducted at the end of Class XII.*

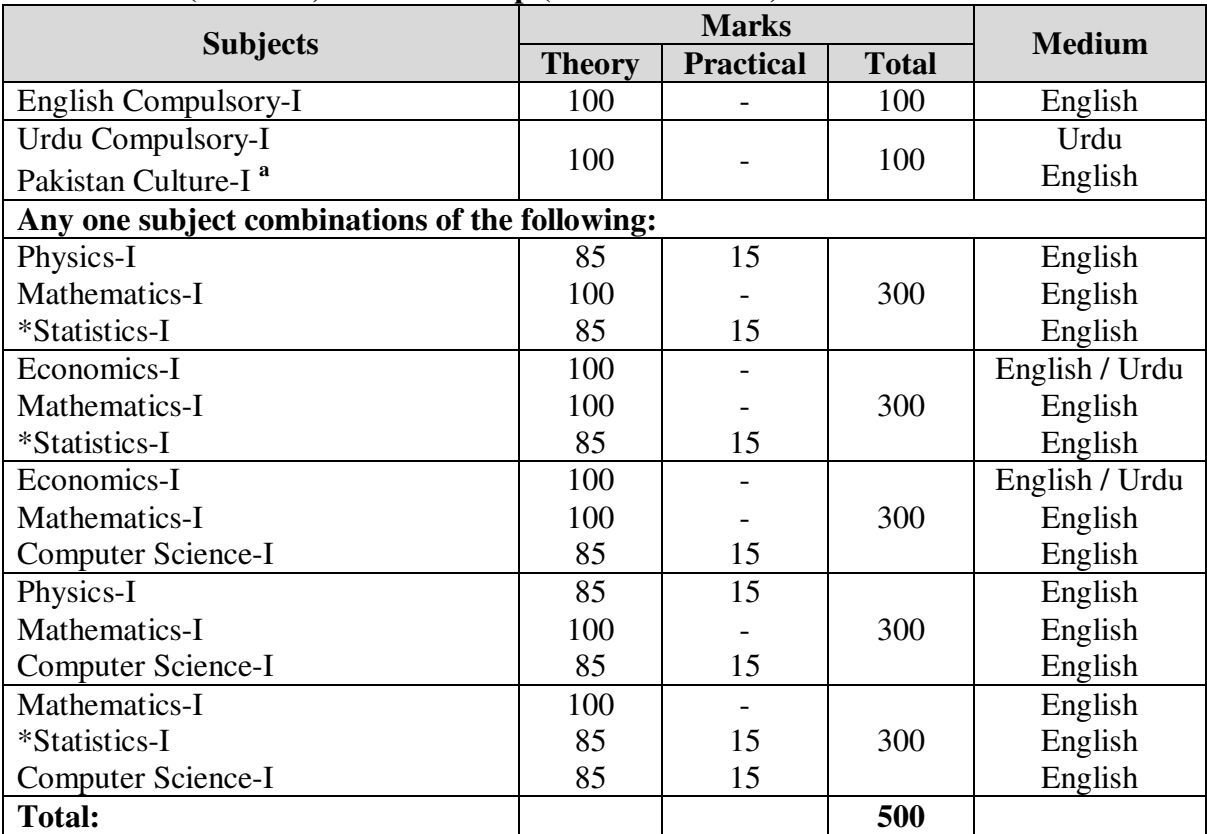

#### **HSSC Part-I (Class XI) Science Group (Science General)**

**HSSC Part-II (Class XII) Science Group (Science General)**

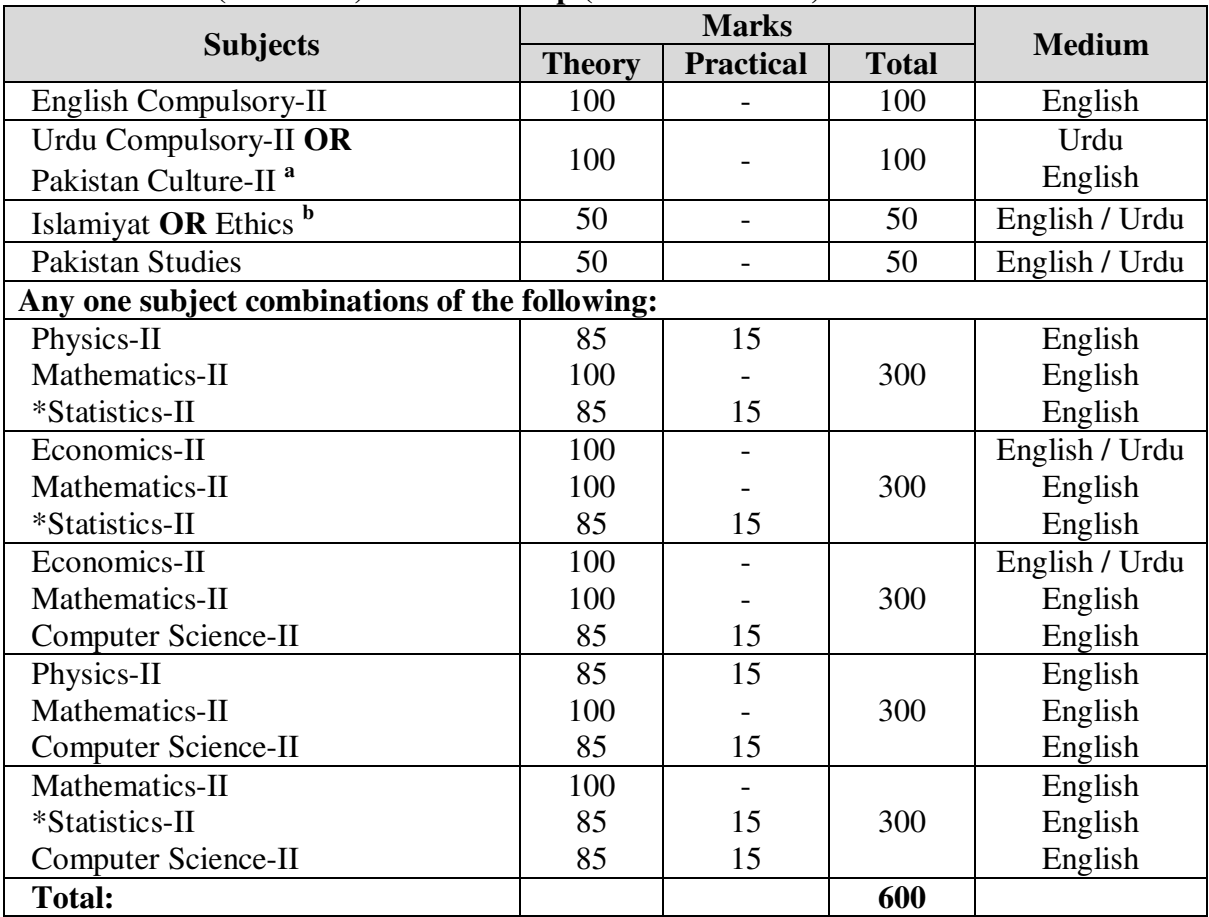

a. Foreign students may opt for Pakistan Culture in lieu of Urdu Compulsory, subject to the Board's approval.

b. For non-Muslim candidates in lieu of Islamiyat.

*Note: Pakistan Studies, Islamiyat / Ethics will be taught in Classes XI and XII, but the examination will be conducted at the end of Class XII.*

**\*These subject is offered ONLY in the May examination.**

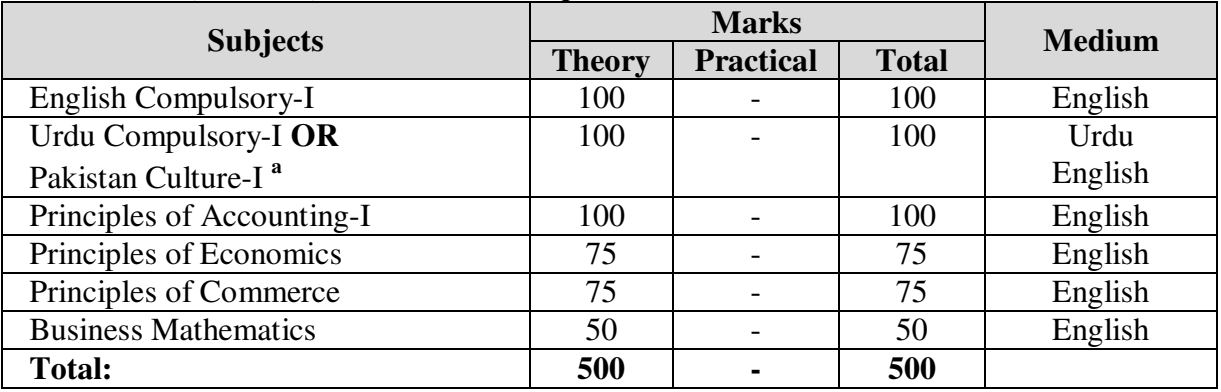

#### **HSSC Part-I (Class XI) Commerce Group**

#### **HSSC Part-II (Class XII) Commerce Group**

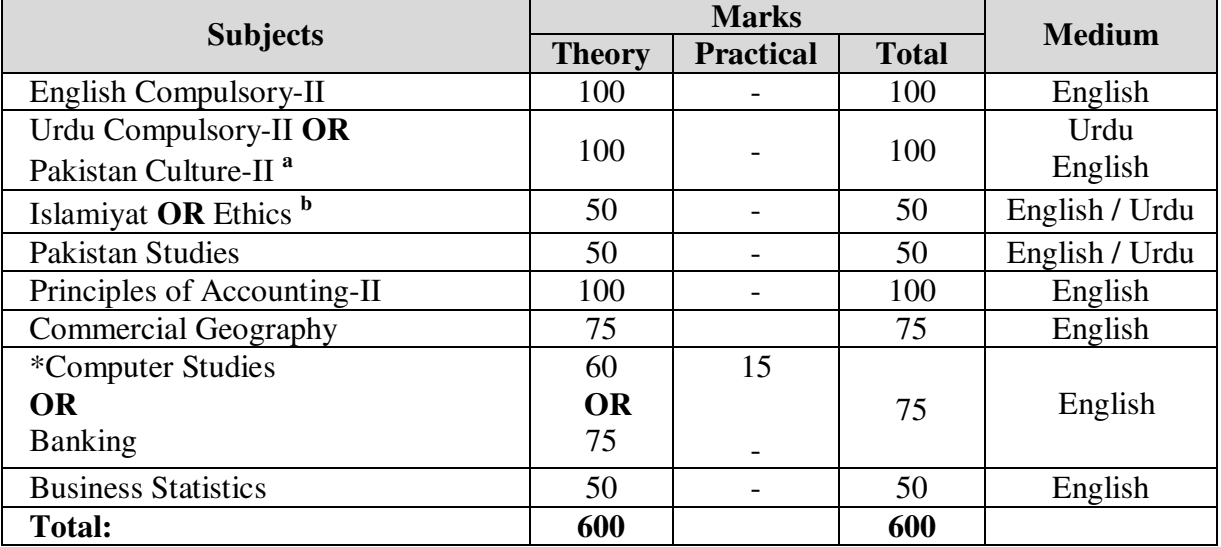

a. Foreign students may opt for Pakistan Culture in lieu of Urdu Compulsory, subject to the Board's approval.

b. For non-Muslim candidates in lieu of Islamiyat.

*Note: Pakistan Studies, Islamiyat / Ethics will be taught in Classes XI and XII, but the examination will be conducted at the end of Class XII.*

**\*This subjects are offered ONLY in the May examination.** 

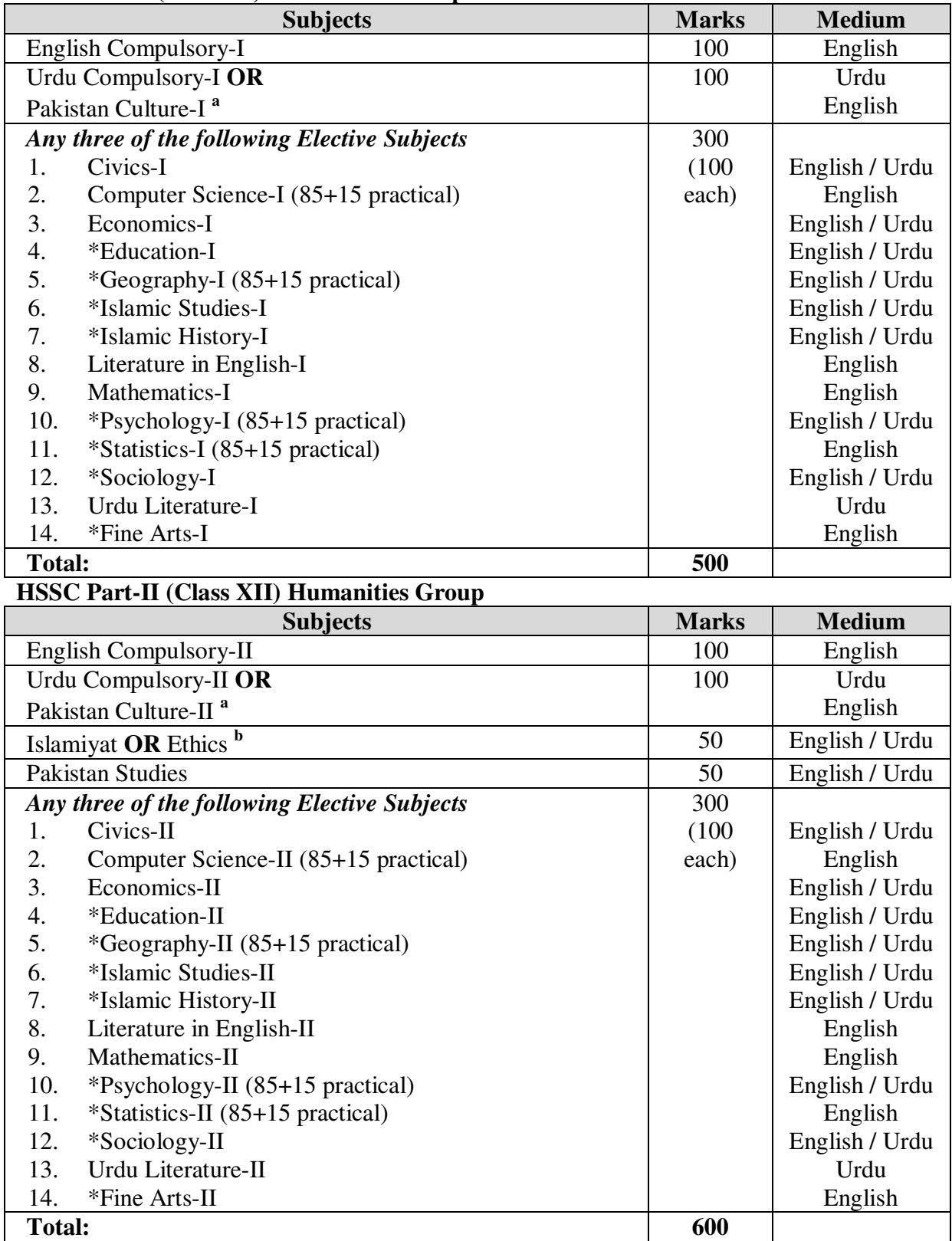

#### **HSSC Part-I (Class XI) Humanities Group**

a. Foreign students may opt for Pakistan Culture in lieu of Urdu Compulsory, subject to the Board's approval.

b. For non-Muslim candidates in lieu of Islamiyat.

*Note: Pakistan Studies, Islamiyat / Ethics will be taught in Classes XI and XII, but the examination will be conducted at the end of Class XII.*

**\*These subjects are offered ONLY in the May examination.**

#### **List of Practical**

#### **Class XI**

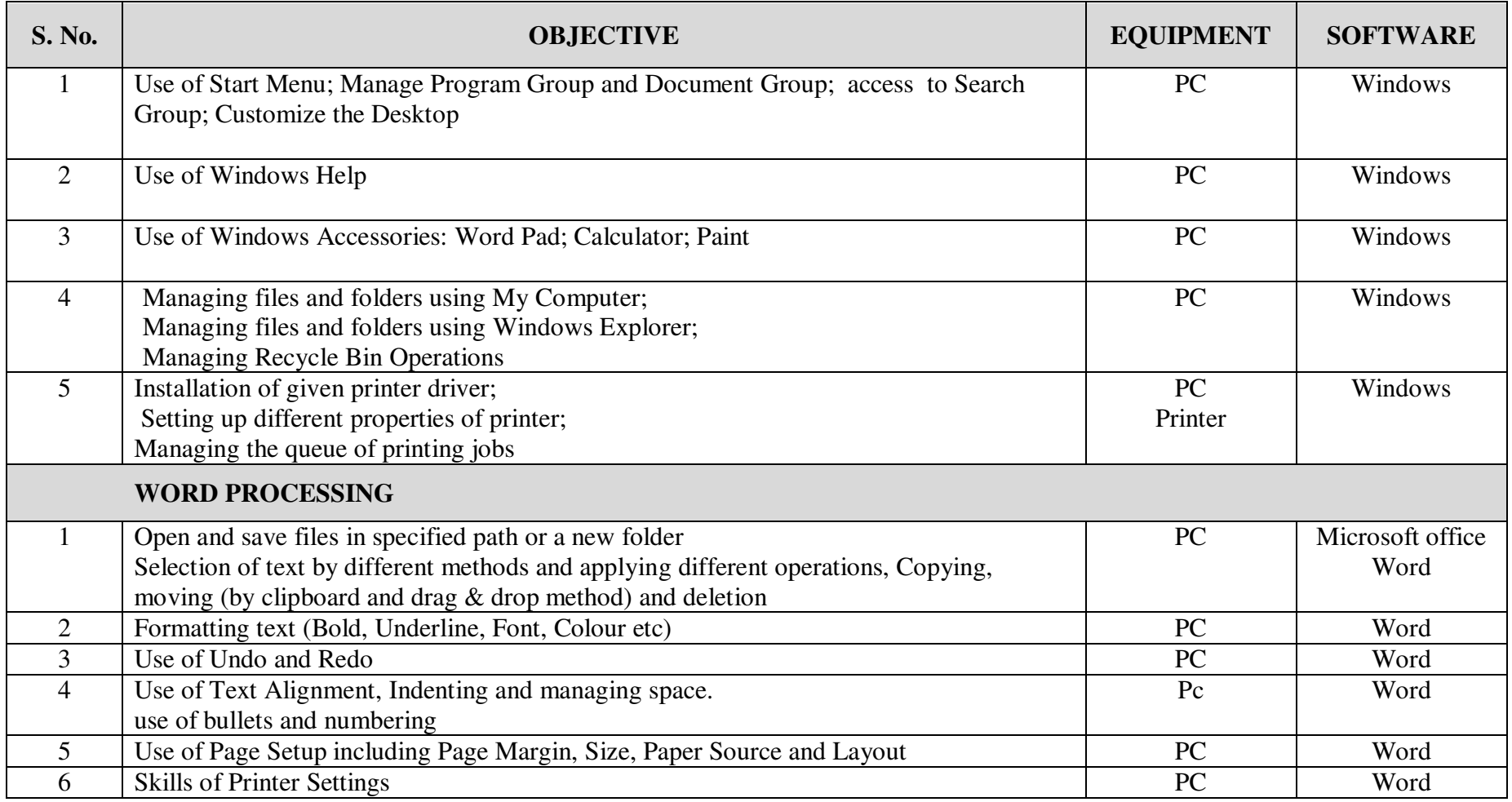

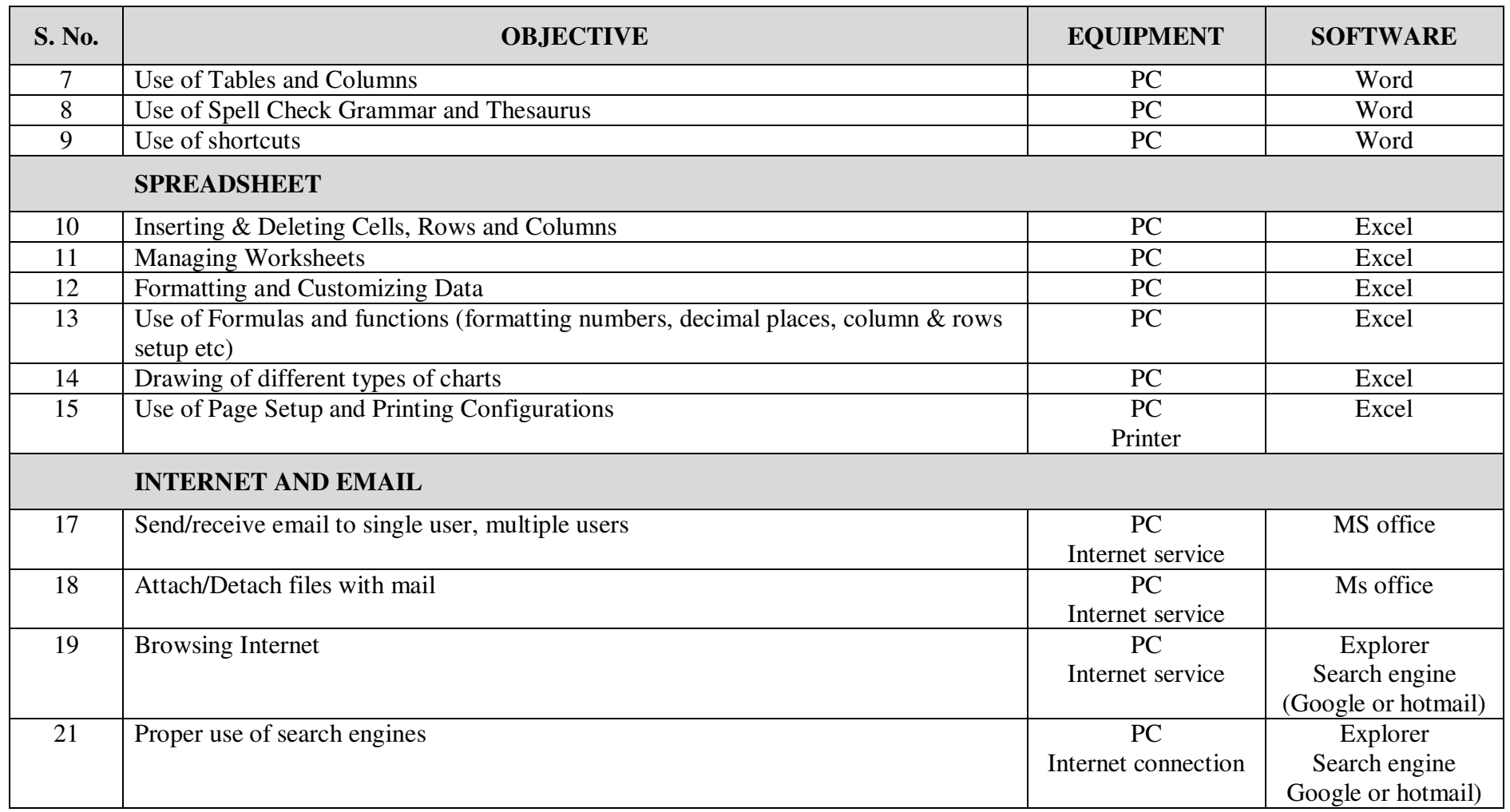

#### **Class XII**

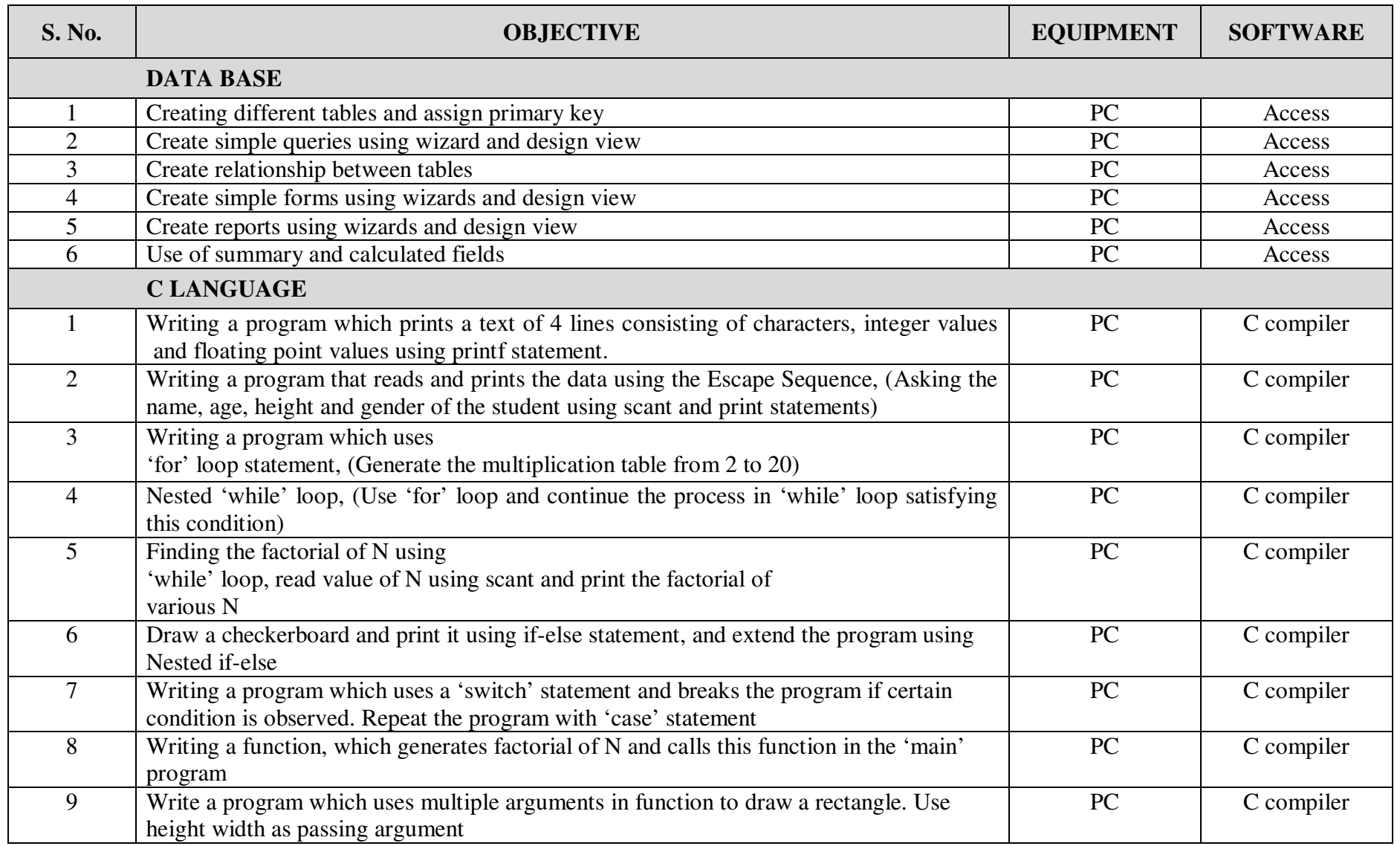

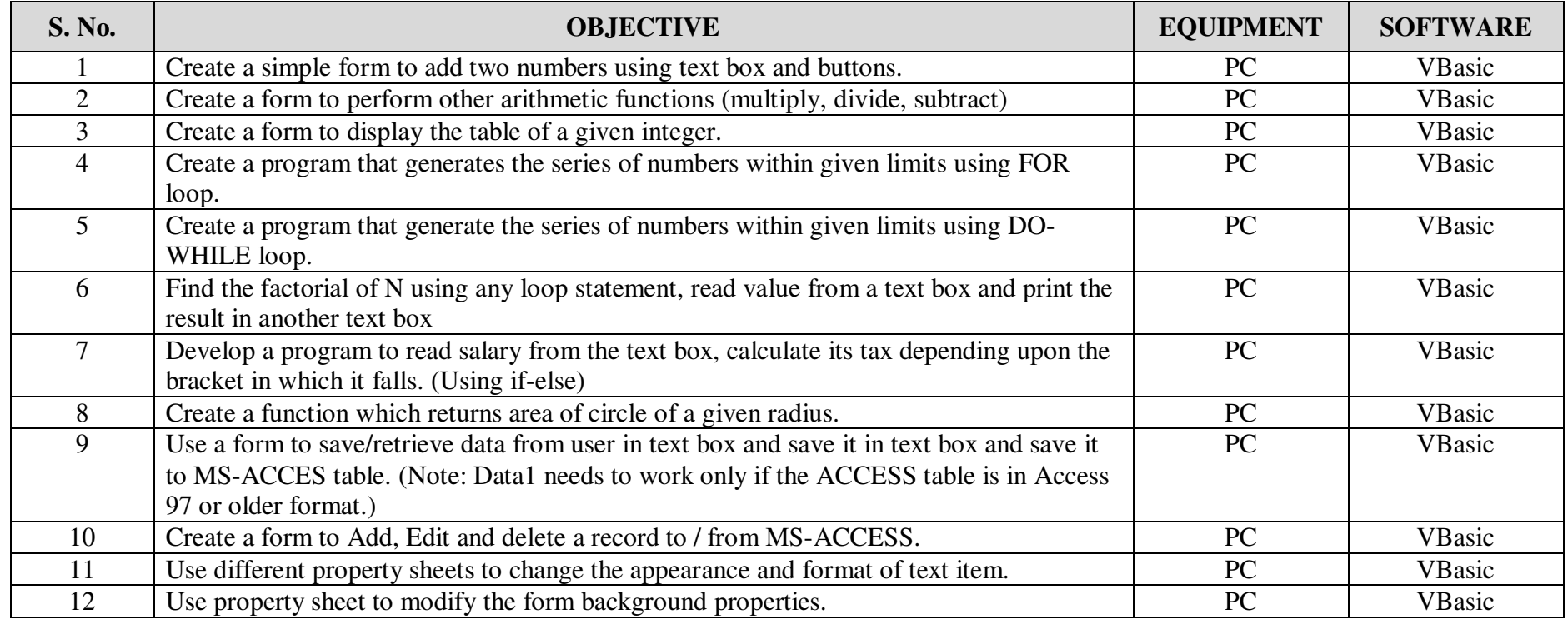